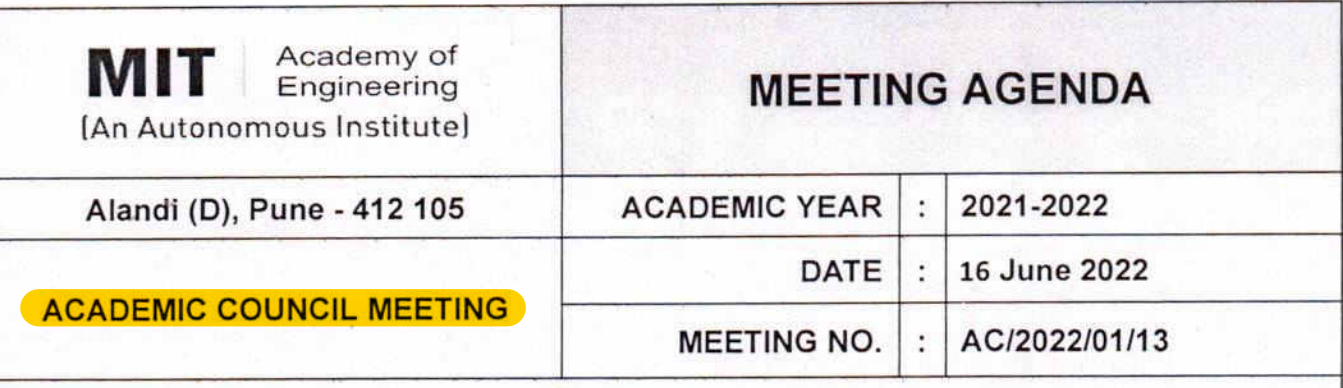

#### **ACADEMIC COUNCIL MEETING**

Day and Date: 16 June 2022

Time: 1.30 PM

The agenda for the same is as follows:

#### **AGENDA**

- 1. Opening remarks by the Chairman.
- Confirmation of the minutes of the previous meeting no. AC/2021/02/12 and Action Taken  $\overline{2}$ Report.
- 3. To review and approve the revised Vision and Mission of the Institute.
- 4. To review and approve Academic Term Planning for 2022-2023.
- 5. To review and approve the Under Graduate B. Tech Programme-wise Revised Structure 2019 Pattern (Final Year) and Course Curriculum 2022-2023.
- 6. To review and approve TY B.Des Curriculum structure and courses for Academic Year 2022-2023.
- 7. To review and approve the proposed revision of First-Year Curriculum Structure 2022-2023.
- 8. To review and approve the examination mode of conduct and schedule for 2022-2023.
- 9. Any other related point presented by the members.

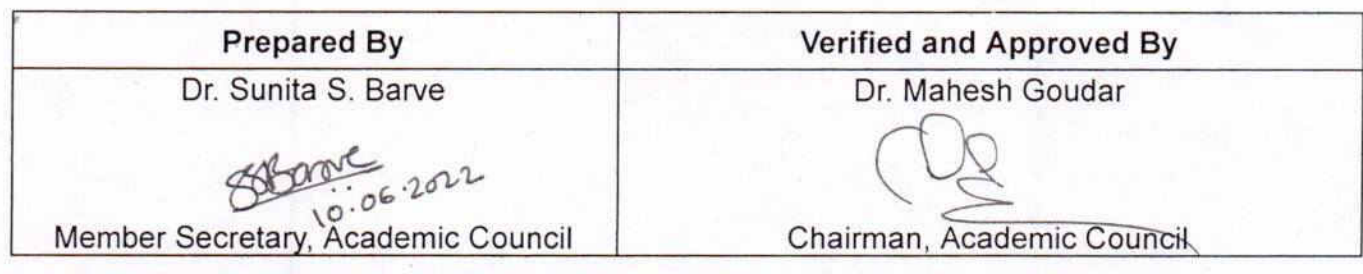

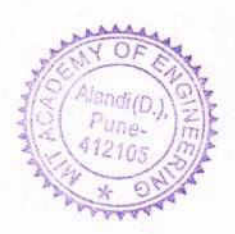

Rev. No.: 00

Rev. Date: 01.01.18

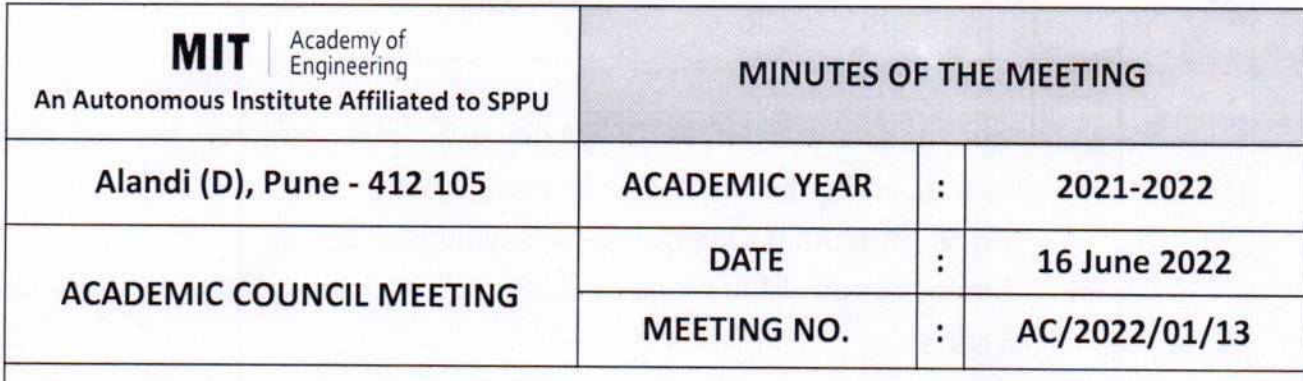

The thirteenth meeting of the Academic Council (AC) was held on 16 June 2022 at 1.30 p.m., in the Old Conference, MIT Academy of Engineering, Alandi (D), Pune. Dr. Mahesh Goudar, Chairman presided over the meeting and the following members attended the meeting,

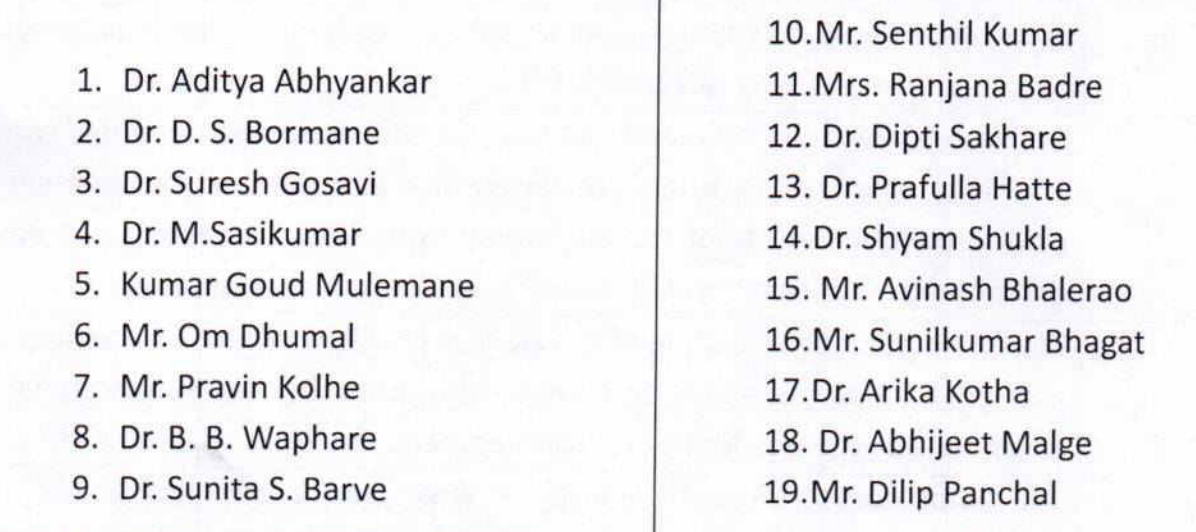

In addition to the above members, the following also attended the meeting,

• Dr. Satish Gajbhiv

The leave of absence was granted to the following members,

- · Dr. S. P. Mahajan,
- · Dr. Shitalkumar Jain,
- · Mrs. Prabha Kasliwal.

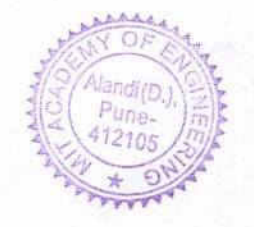

Rev. Date: 01.01.18

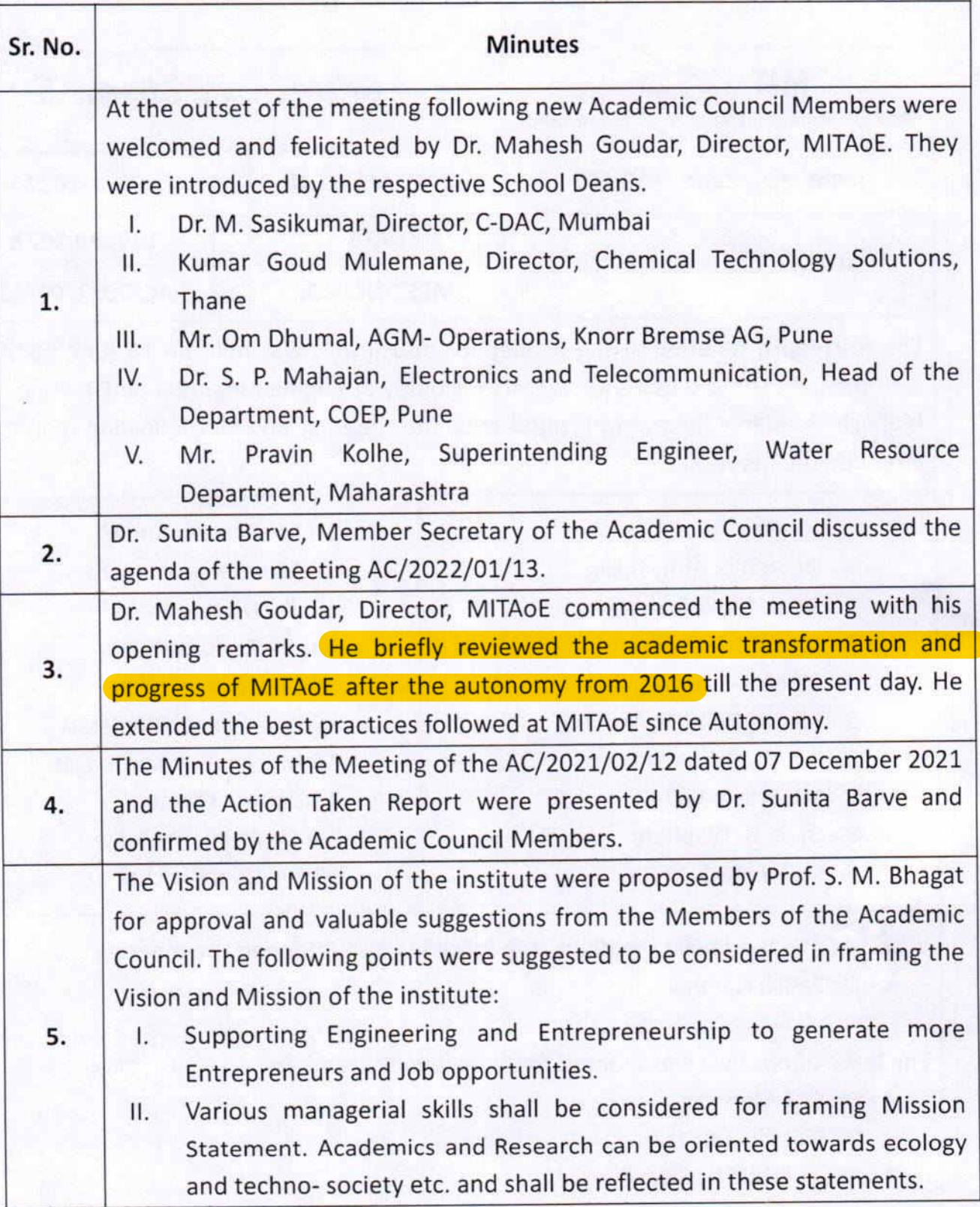

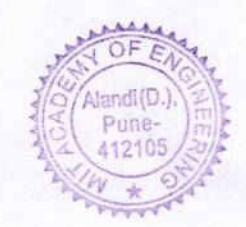

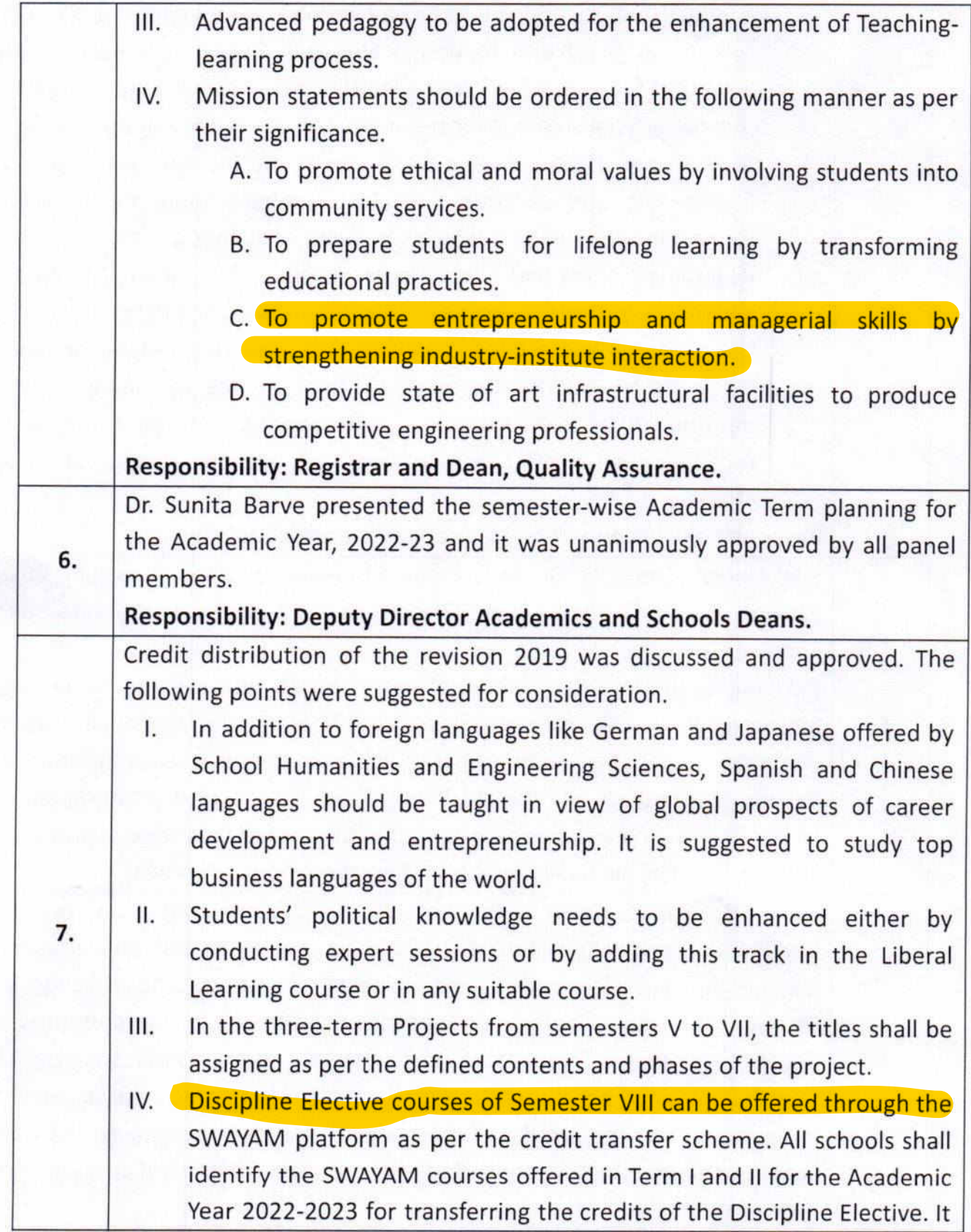

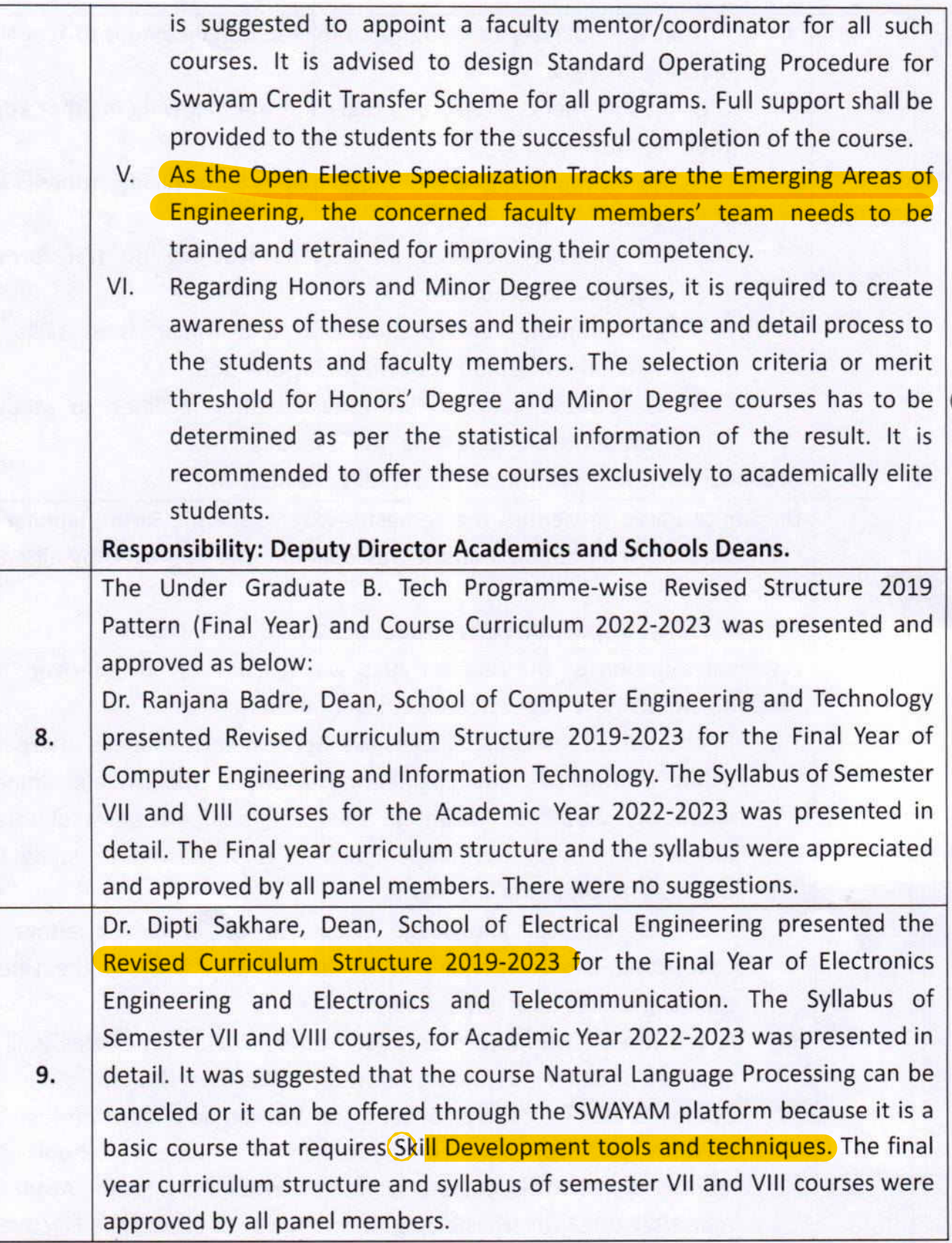

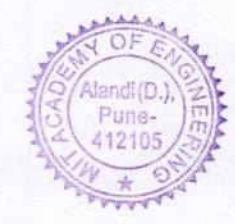

Format No.: MITAOE/ADMIN/F/02B Rev. No.: 00

Rev. Date: 01.01.18

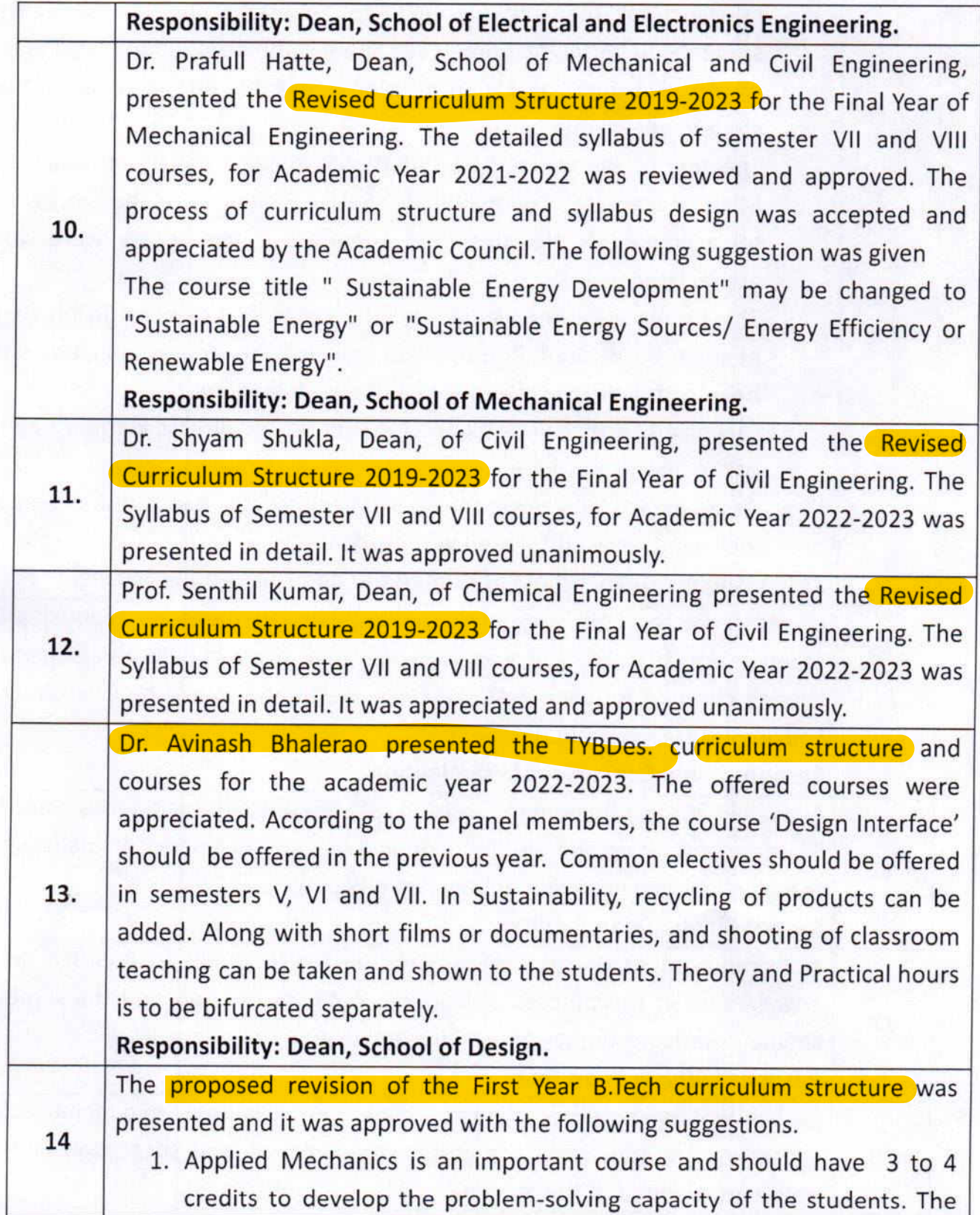

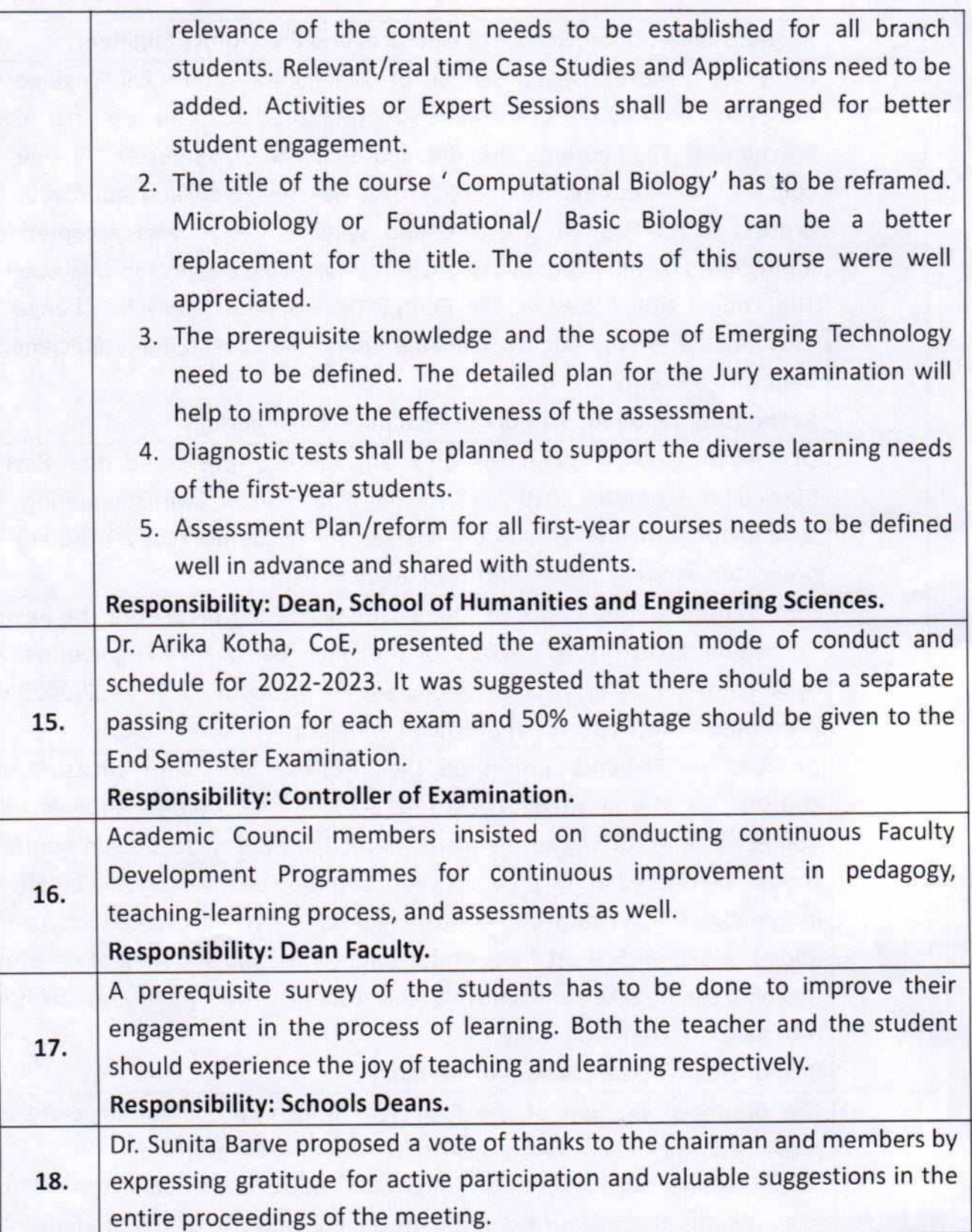

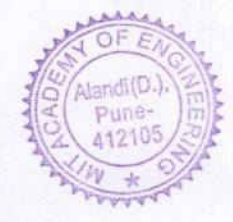

Rev. No.: 00

Rev. Date: 01.01.18

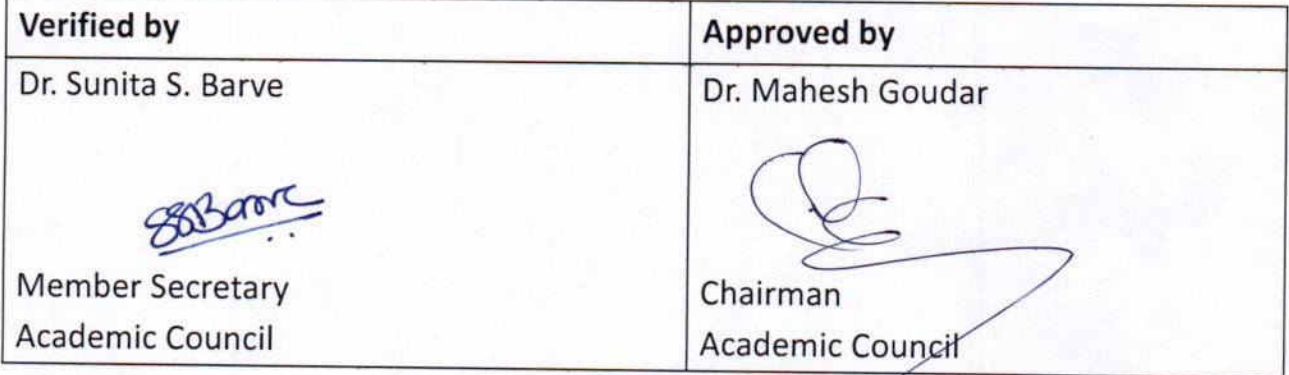

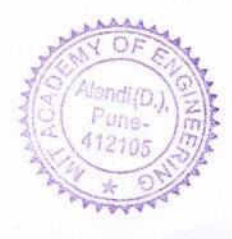

 $\overline{\mathbf{S}}$  . If  $\mathbf{S}$ 

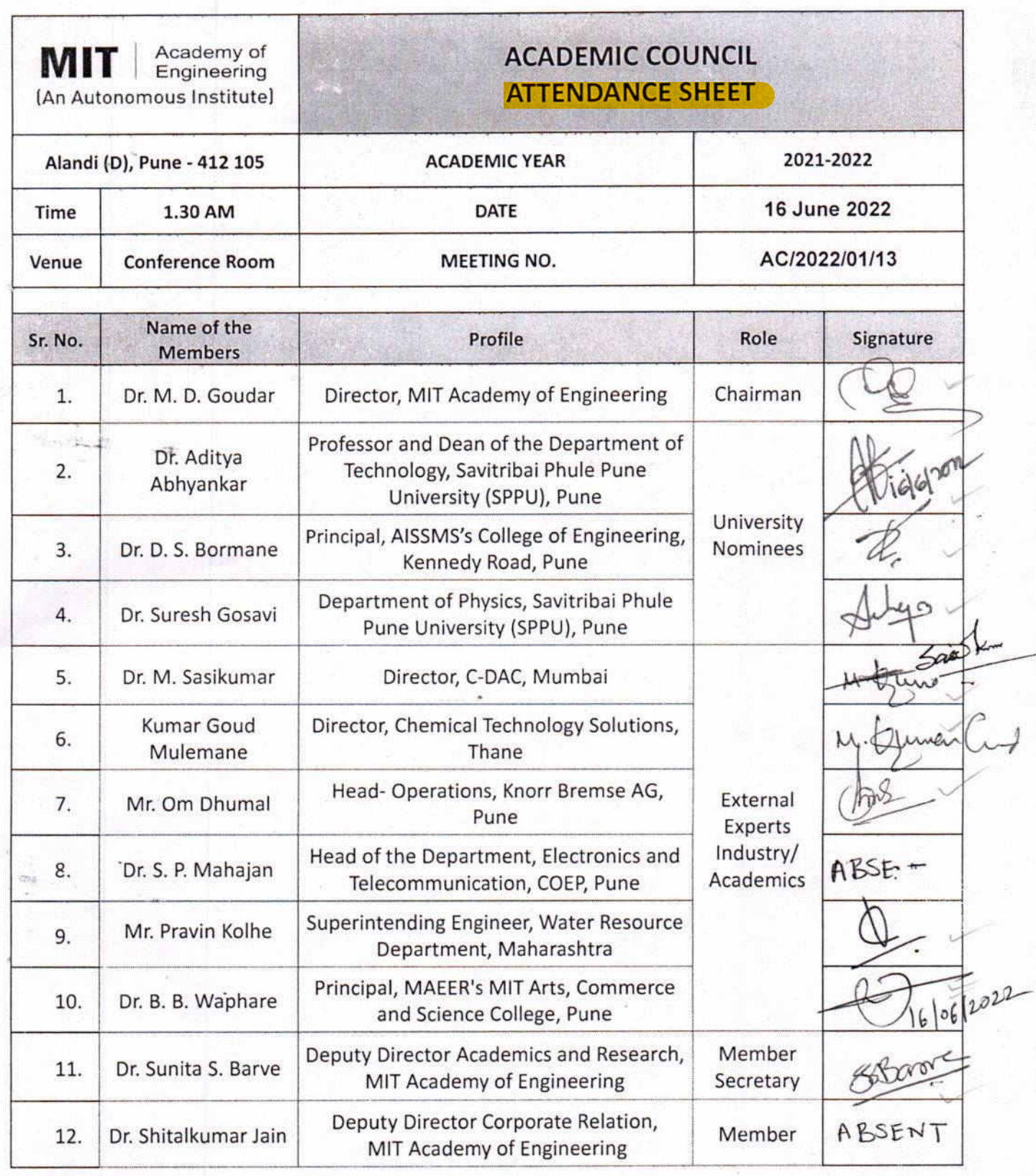

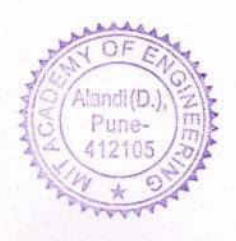

 $\mathbf{1}$ 

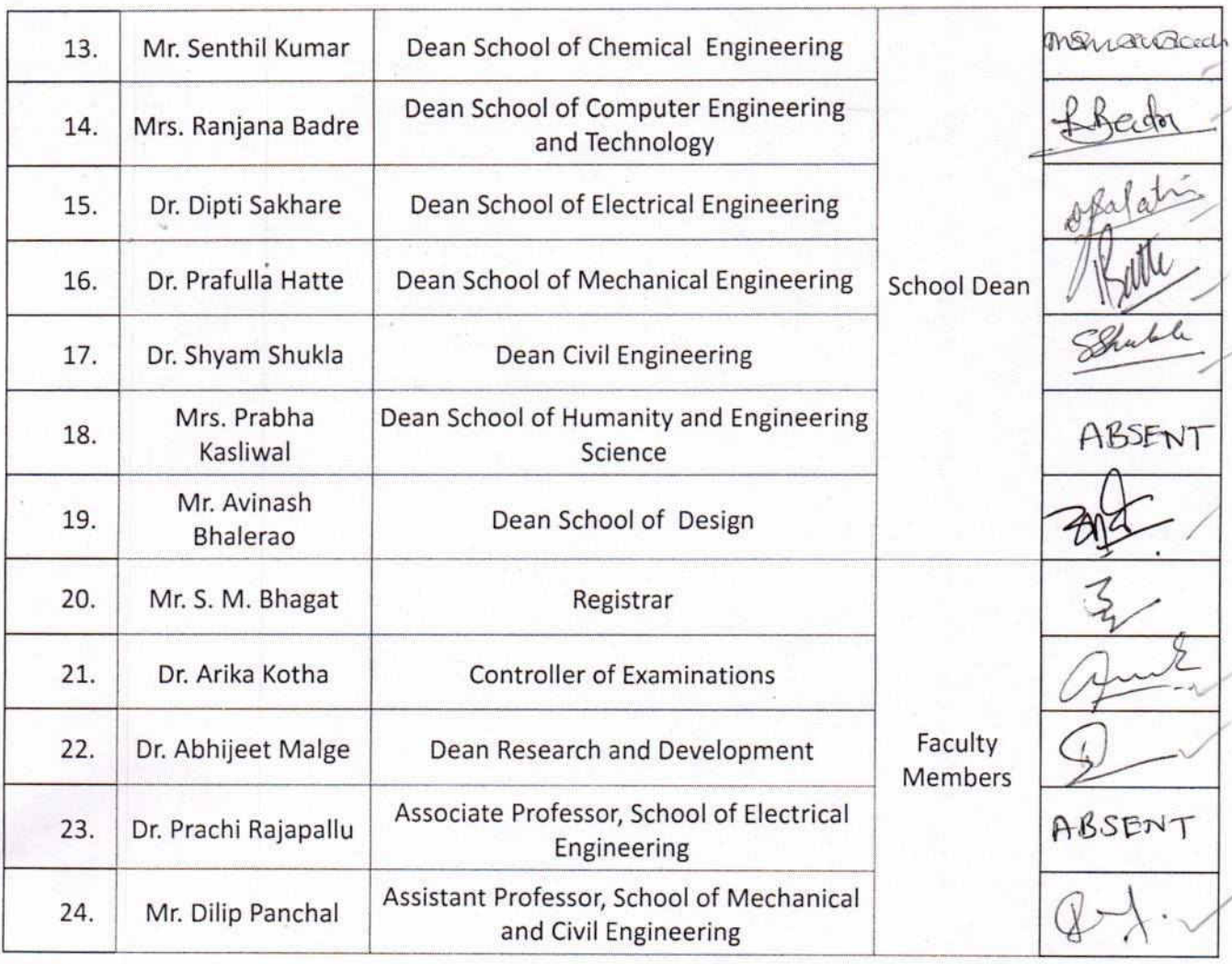

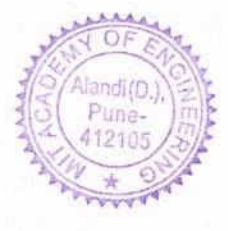

### Rev. No.: 00

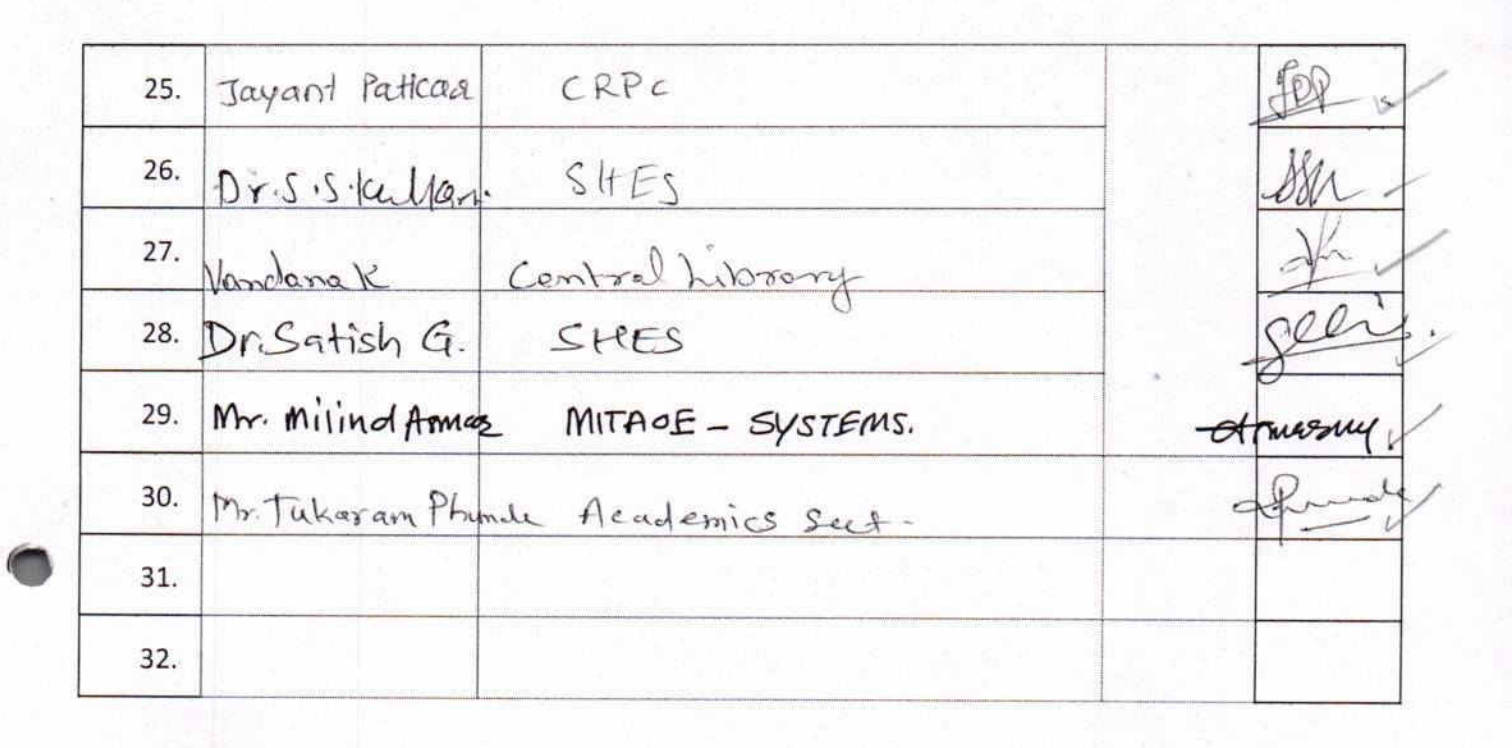

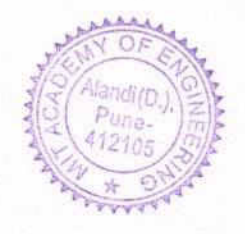

 $\overline{3}$ 

Rev. No.: 00

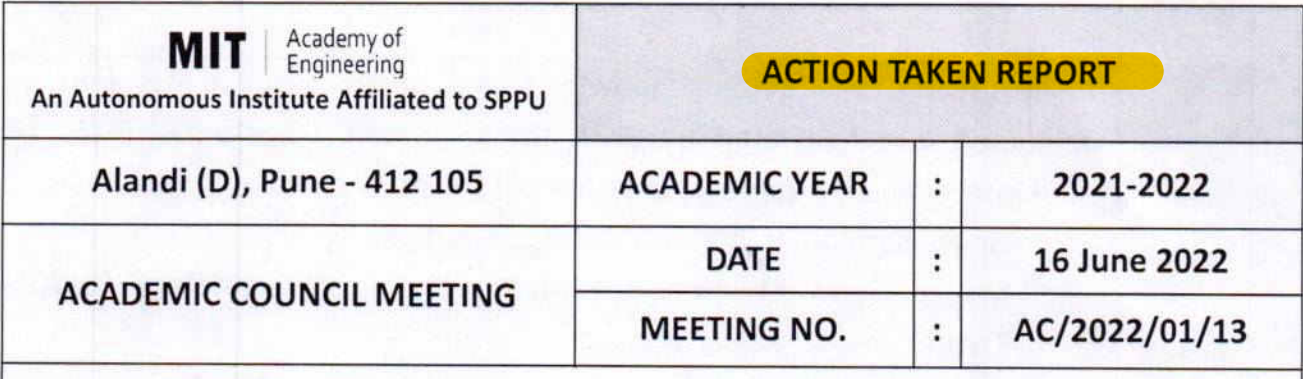

The thirteenth meeting of the Academic Council (AC) was held on 16 June 2022 at 1.30 p.m., in the Old Conference, MIT Academy of Engineering, Alandi (D), Pune. Dr. Mahesh Goudar, Chairman presided over the meeting and the following members attended the meeting,

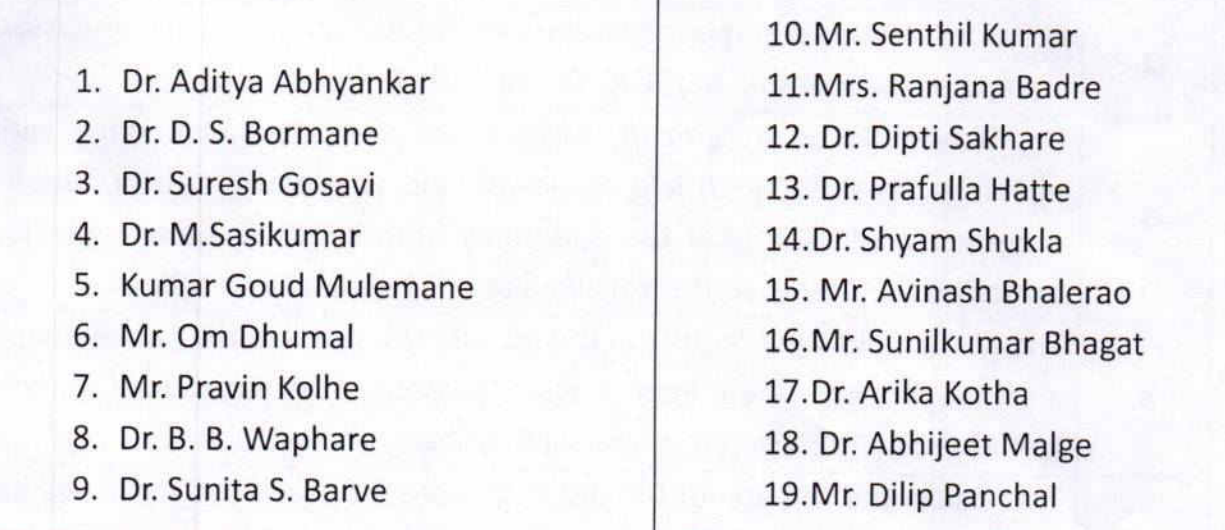

In addition to the above members, the following also attended the meeting,

• Dr. Satish Gajbhiv

The leave of absence was granted to the following members,

- · Dr. S. P. Mahajan,
- · Dr. Shitalkumar Jain,
- · Mrs. Prabha Kasliwal.

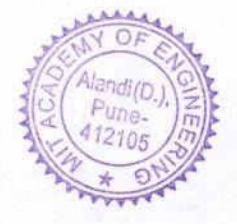

Rev. No.: 00

Rev. Date: 01.01.18

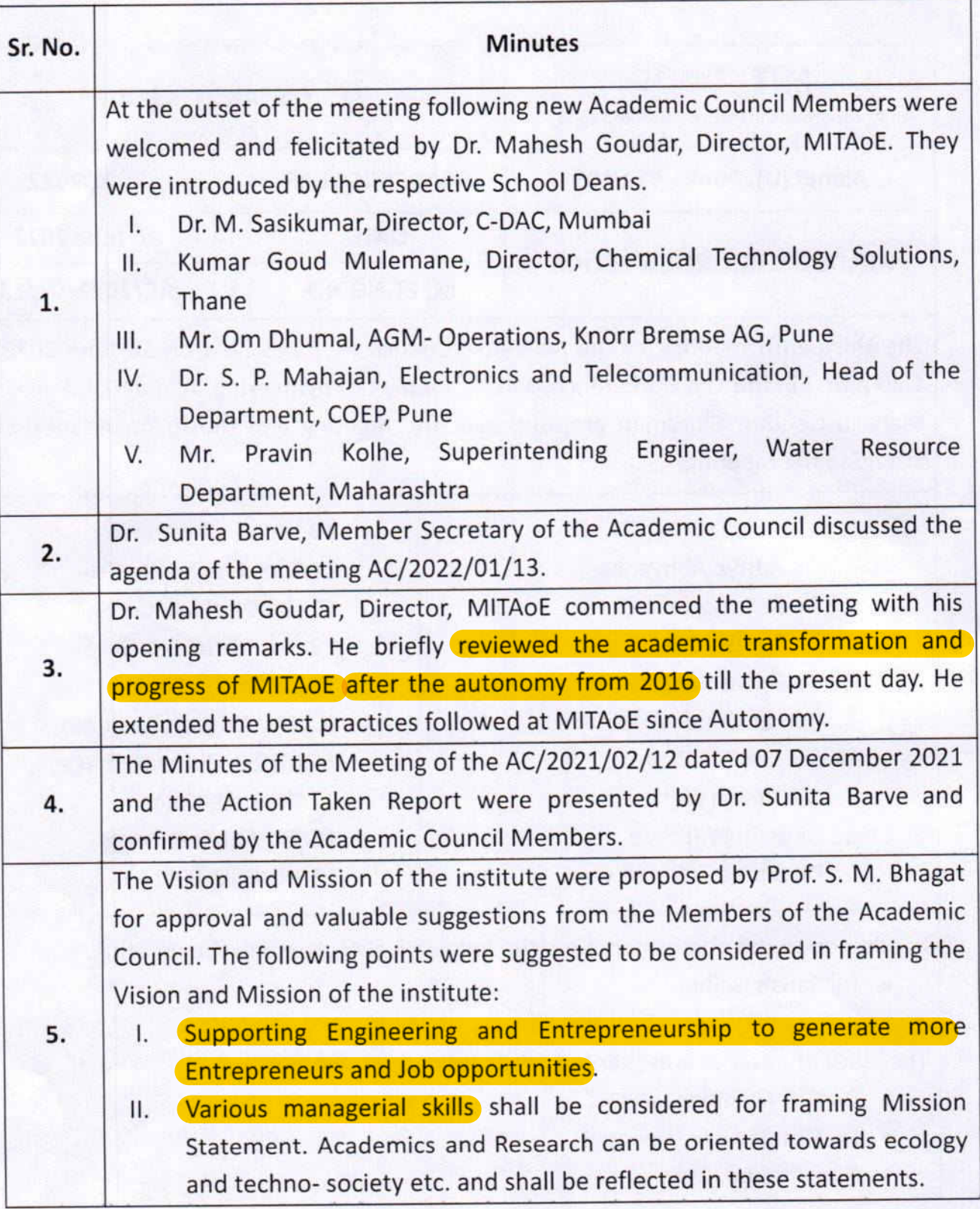

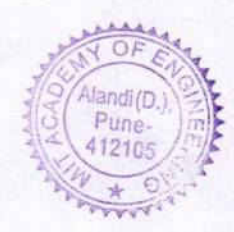

Rev. No.: 00

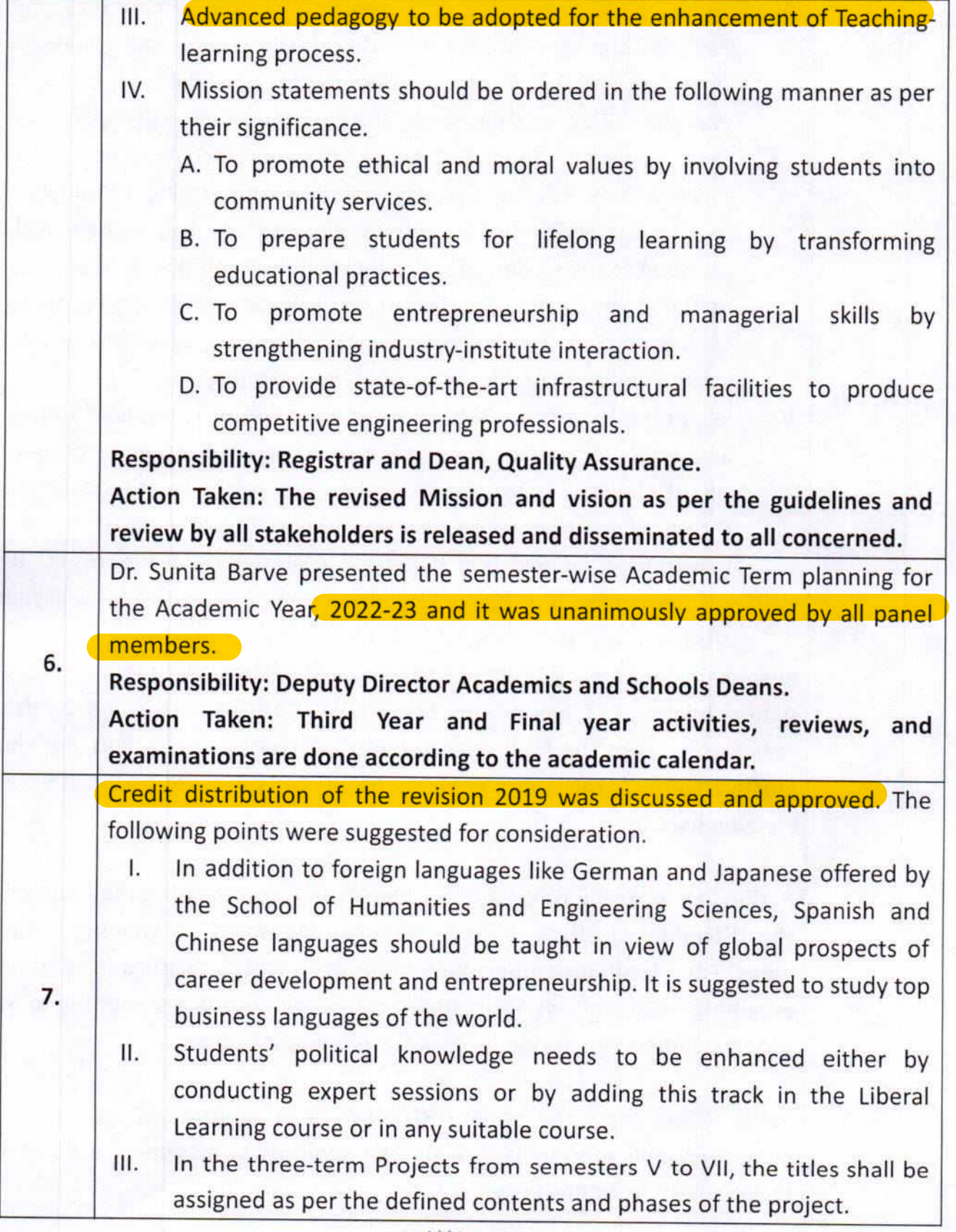

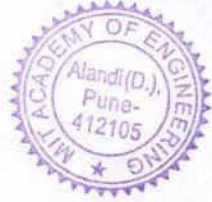

- Discipline Elective courses of Semester VIII can be offered through the IV. SWAYAM platform as per the credit transfer scheme. All schools shall identify the SWAYAM courses offered in Term I and II for the Academic Year 2022-2023 for transferring the credits of the Discipline Elective. It is suggested to appoint a faculty mentor/coordinator for all such courses. It is advised to design Standard Operating Procedure for Swayam Credit Transfer Scheme for all programs. Full support shall be provided to the students for the successful completion of the course.
- V. As the Open Elective Specialization Tracks are the Emerging Areas of Engineering, the concerned faculty members' team needs to be trained and retrained for improving their competency.
- Regarding Honors and Minor Degree courses, it is required to create VI. awareness of these courses and their importance and detail process to the students and faculty members. The selection criteria or merit threshold for Honors' Degree and Minor Degree courses has to be determined as per the statistical information of the result. It is recommended to offer these courses exclusively to academically elite students.

Responsibility: Deputy Director Academics and Schools Deans.

Action Taken: SCET has offered 5 NPTEL/SWAYAM Courses and 2 Infosys spring courses to the final year students for Discipline electives. For Open Elective courses. Mr. Rudra Patil has completed his cloud certification as a training part.

Action Taken: SMCE (Mechanical)- Four NPTEL courses identified related to the Discipline Electives. Faculty members identified for training in these areas. Four faculty members have completed NPTEL certifications in these emerging areas. Infosys Springboard course on Python was offered to final year students as an option for Skill Development Course.

SMCE (Civil) has offered 6 NPTEL/SWAYAM Courses (3 courses each semester). Full support is provided to students by assigning a dedicated faculty mentor for each course.

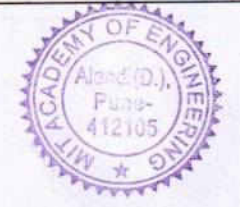

The Under Graduate B. Tech Programme-wise Revised Structure 2019 Pattern (Final Year) and Course Curriculum 2022-2023 was presented and approved as below: Dr. Ranjana Badre, Dean, School of Computer Engineering and Technology presented Revised Curriculum Structure 2019-2023 for the Final Year of 8. Computer Engineering and Information Technology. The Syllabus of Semester VII and VIII courses for the Academic Year 2022-2023 was presented in detail. The Final year curriculum structure and the syllabus were appreciated and approved by all panel members. There were no suggestions. Dr. Dipti Sakhare, Dean, School of Electrical Engineering presented the Revised Curriculum Structure 2019-2023 for the Final Year of Electronics Engineering and Electronics and Telecommunication. The Syllabus of Semester VII and VIII courses, for Academic Year 2022-2023 was presented in detail. It was suggested that the course Natural Language Processing can be canceled or it can be offered through the SWAYAM platform because it is a 9. basic course that requires Skill Development tools and techniques. The final year curriculum structure and syllabus of semester VII and VIII courses were approved by all panel members. Responsibility: Dean, School of Electrical Engineering Action Taken: The course Natural Language Processing is offered through the SWAYAM platform Dr. Prafull Hatte, Dean, School of Mechanical and Civil Engineering, presented the Revised Curriculum Structure 2019-2023 for the Final Year of Mechanical Engineering. The detailed syllabus of semester VII and VIII courses, for Academic Year 2021-2022 was reviewed and approved. The process of curriculum structure and syllabus design was accepted and appreciated by the Academic Council. The following suggestion was given 10. The course title " Sustainable Energy Development" may be changed to "Sustainable Energy" or "Sustainable Energy Sources/ Energy Efficiency or Renewable Energy". Responsibility: Dean, School of Mechanical Engineering. Action Taken: The course title is changed to "Sustainable Energy" as per the suggestions.

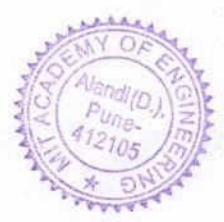

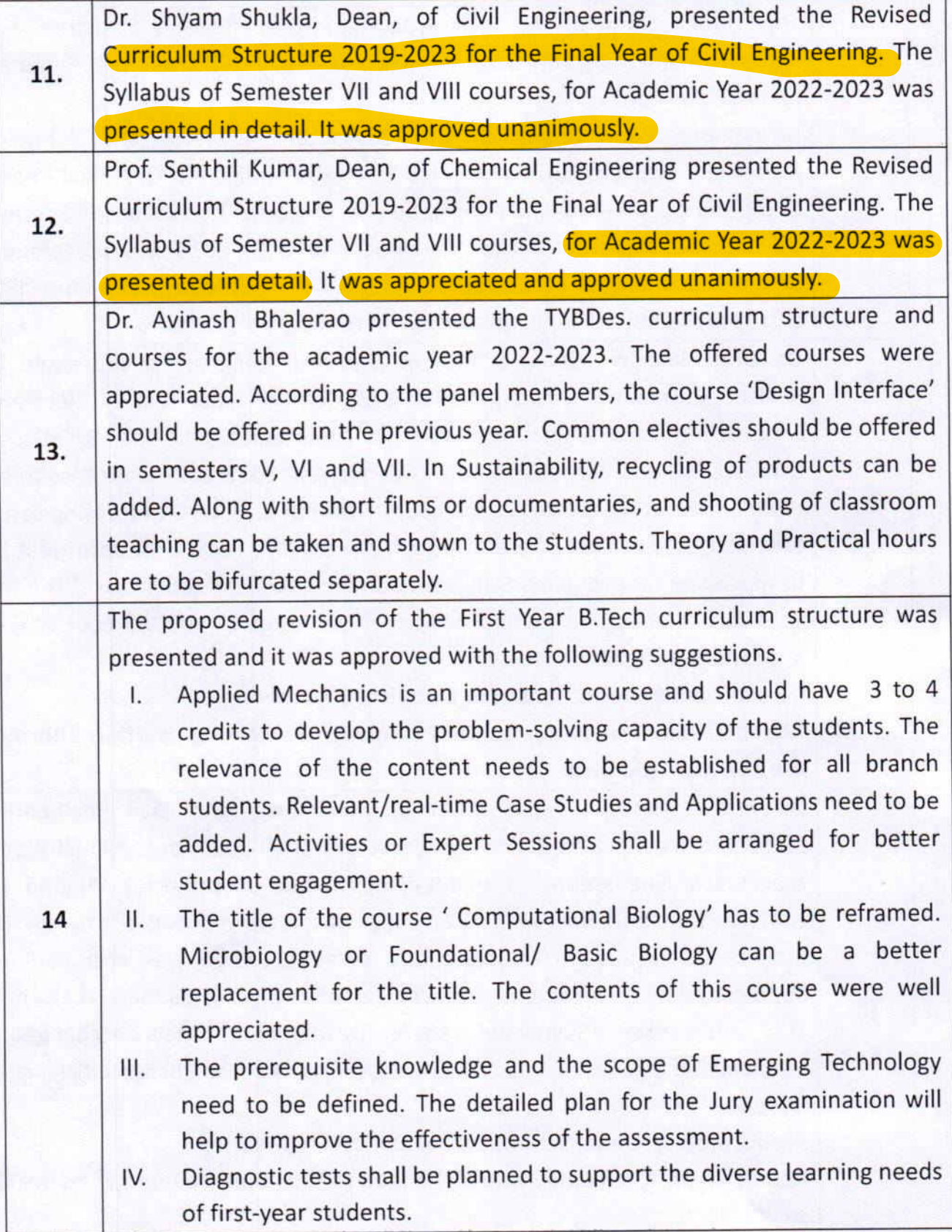

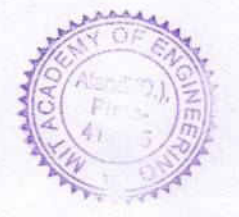

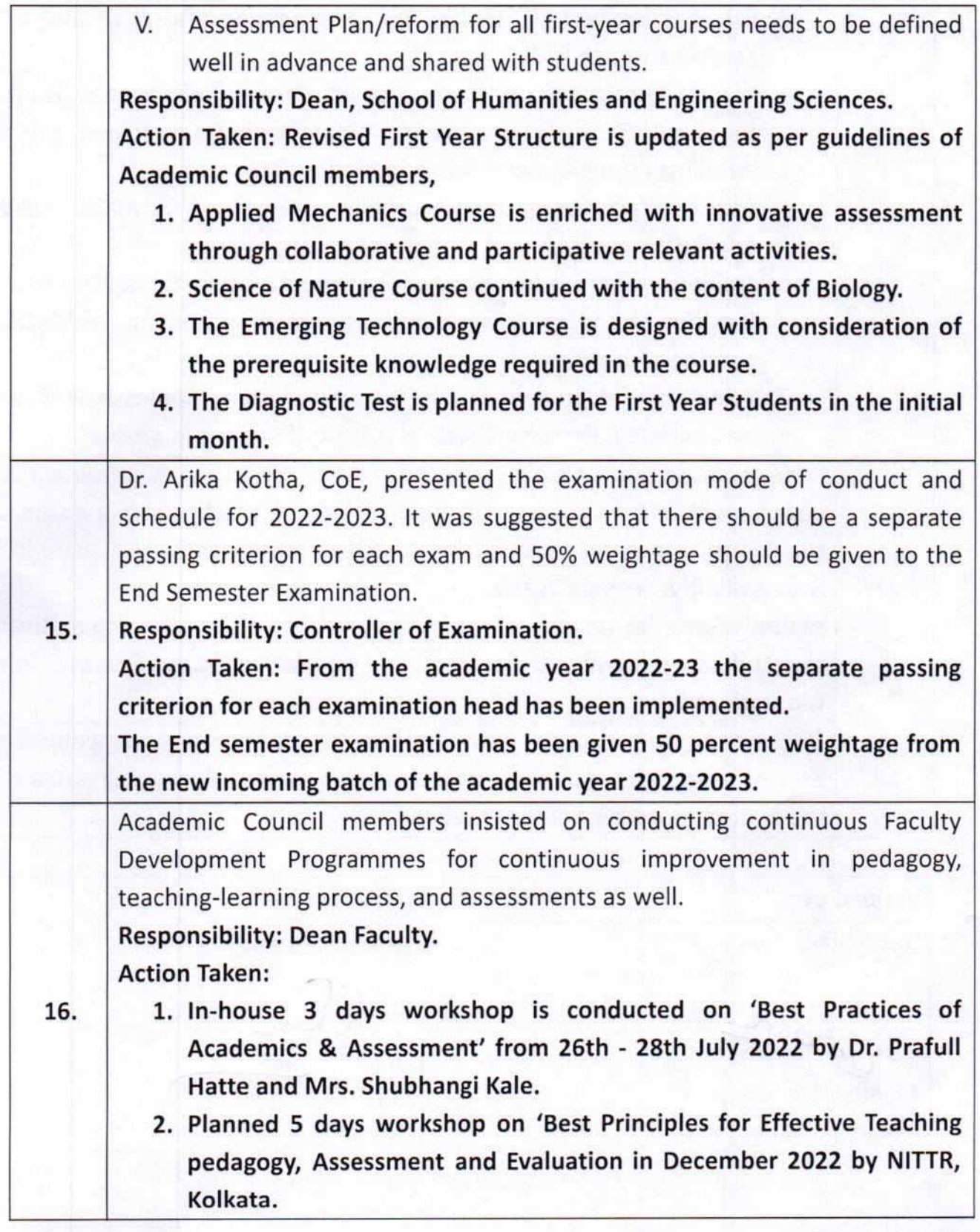

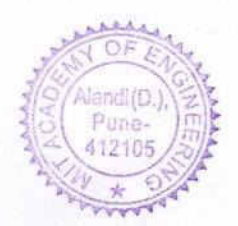

Rev. No.: 00

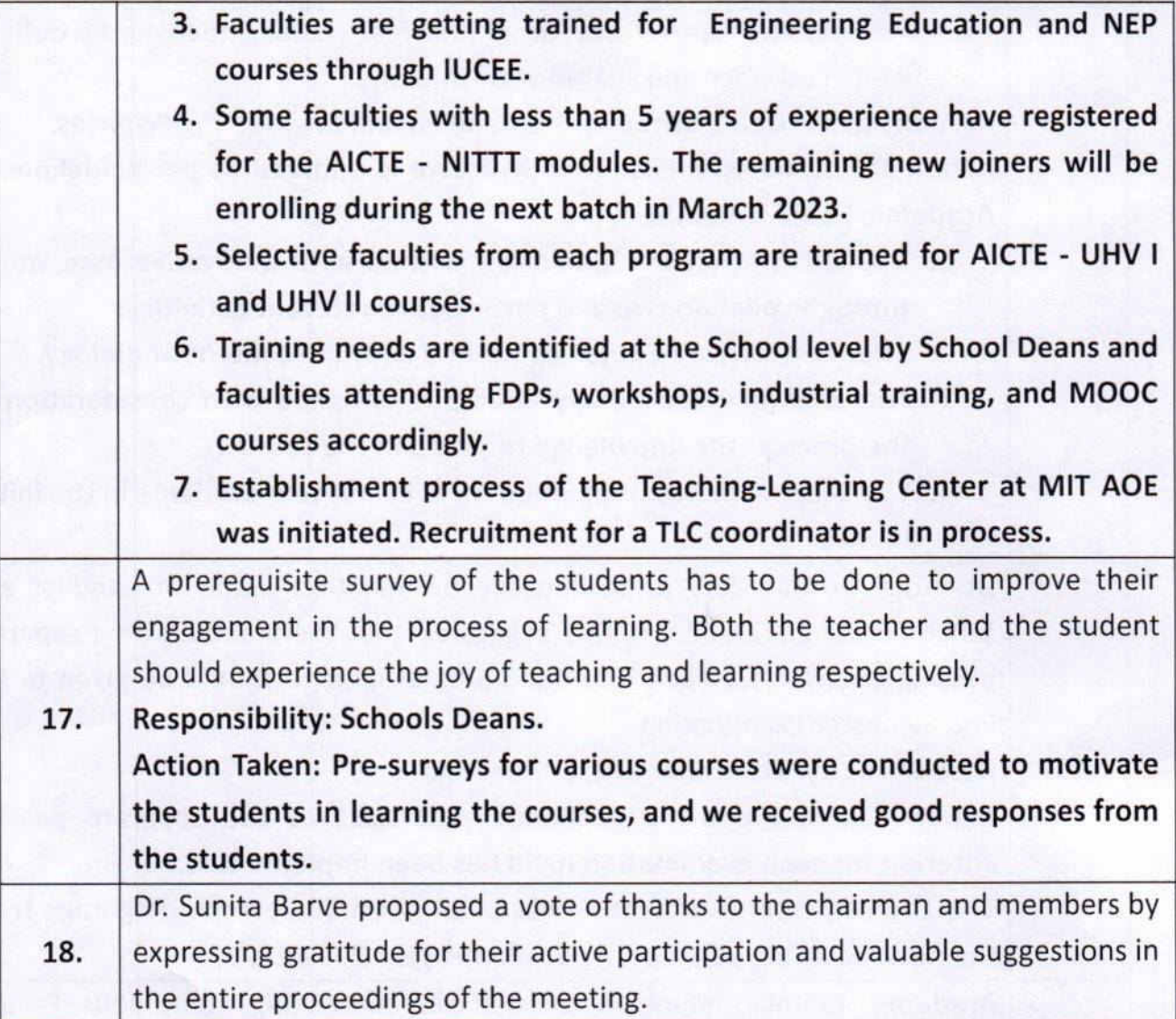

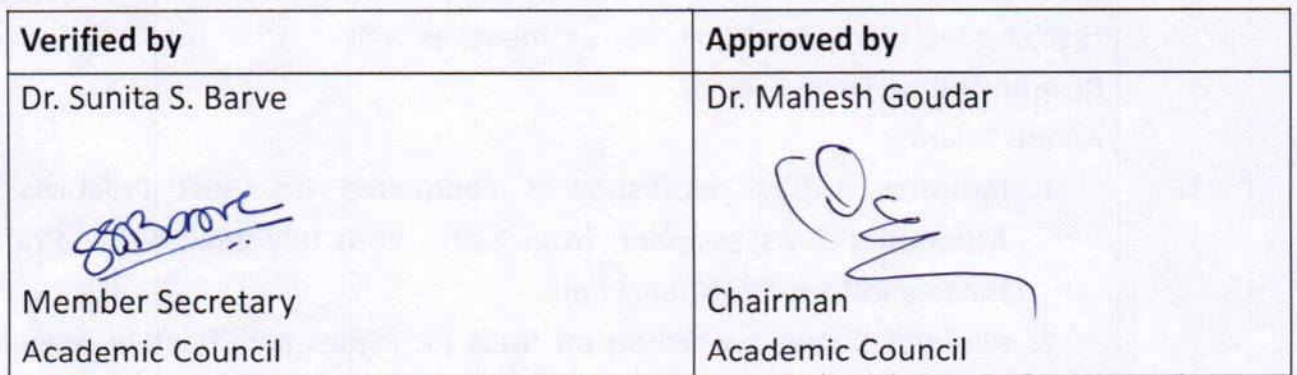

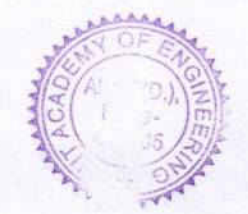

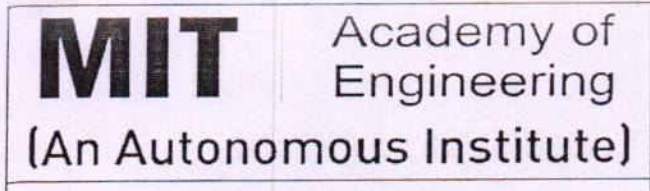

**School of Electrical Engg.** 

Advancing Humanity through Technology

Alandi (D), Pune - 412105

(Accredited by NBA, ISO 9001:2008 Certified)

# **AGENDA**

## **BTECH (SEE) BoS MEET**

## TERM - II [2019-20]

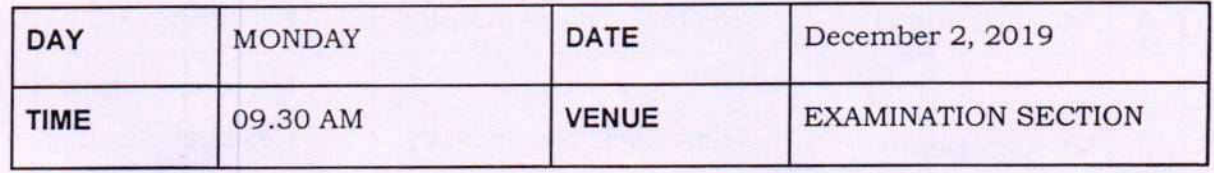

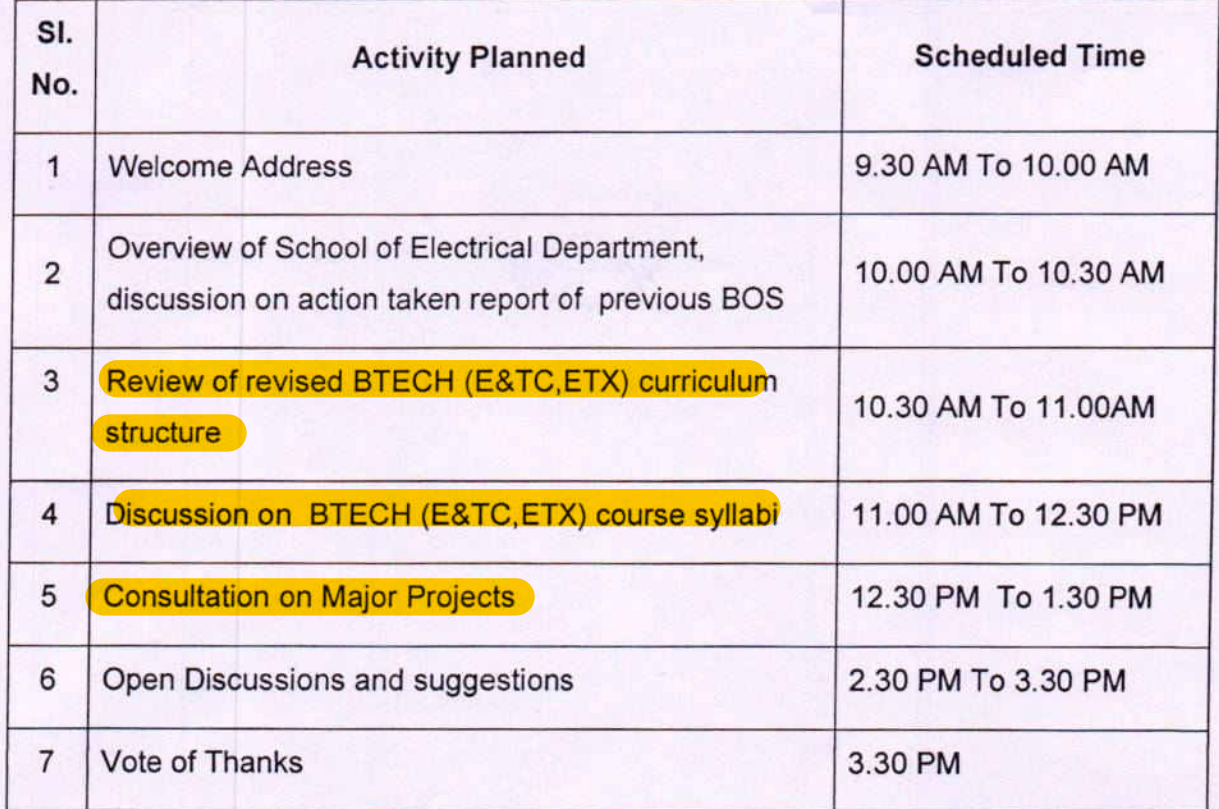

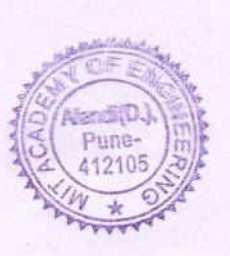

PRC Prachi Rajarapollu **Autonomy Coordinator** 

# LIST OF BOARD OF STUDIES (BoS) MEMBERS

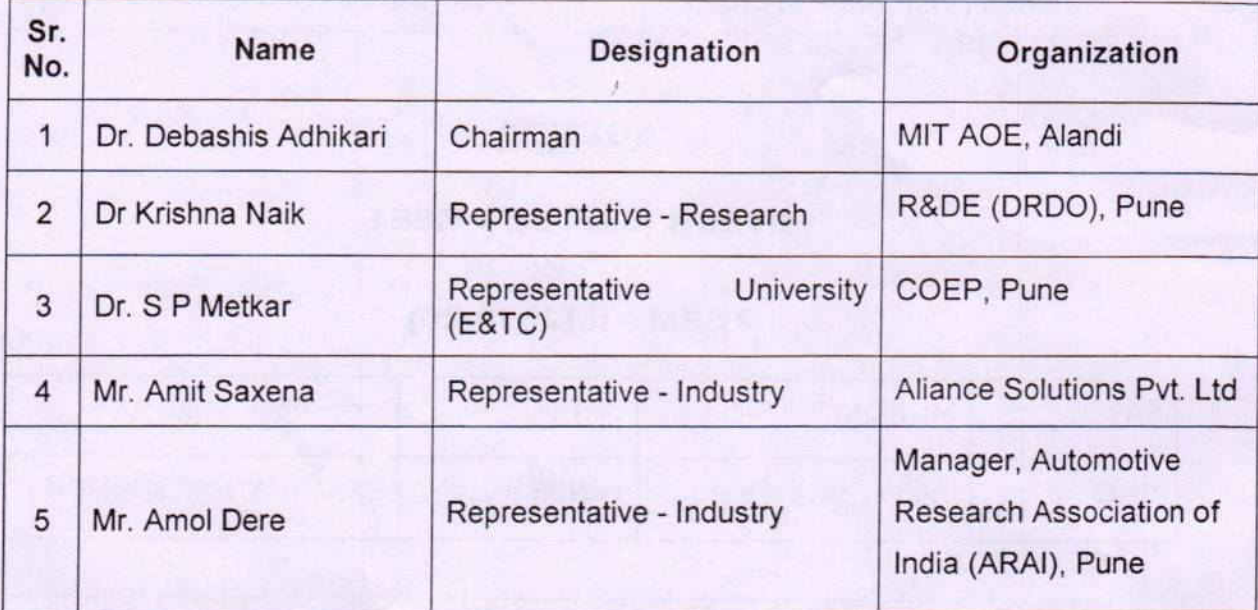

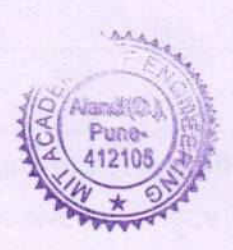

Format No.: MITAOE/ACAD/HOD/24 Rev.No.: 00

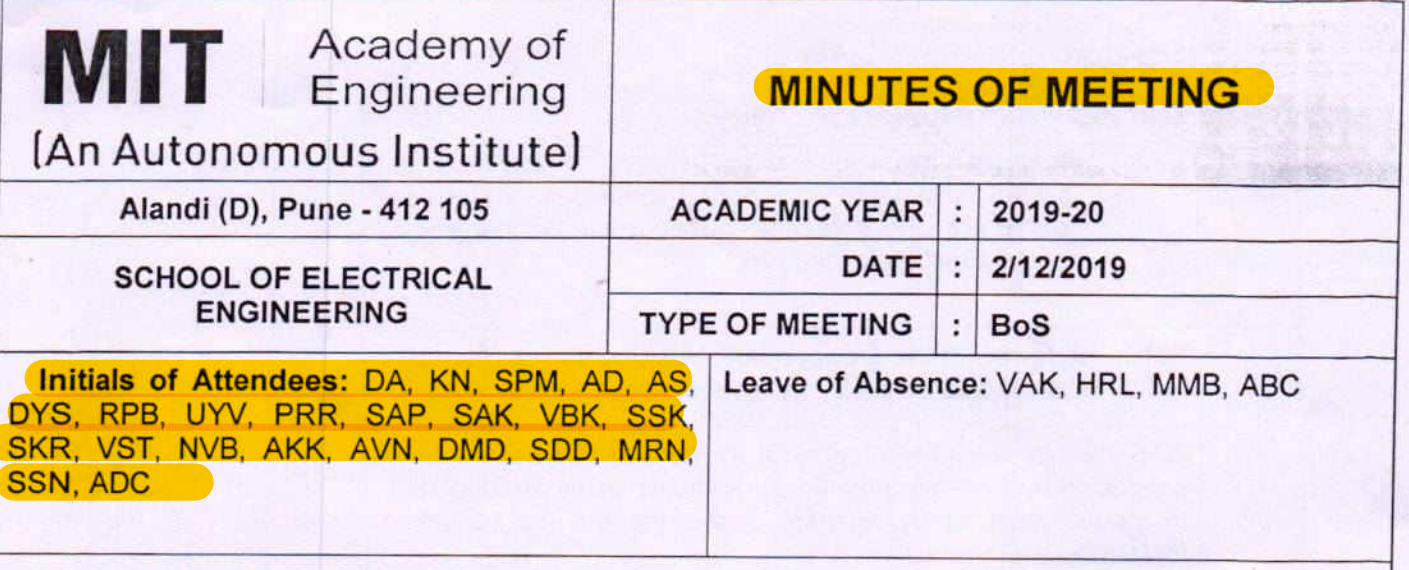

## **Minutes of the Meeting:**

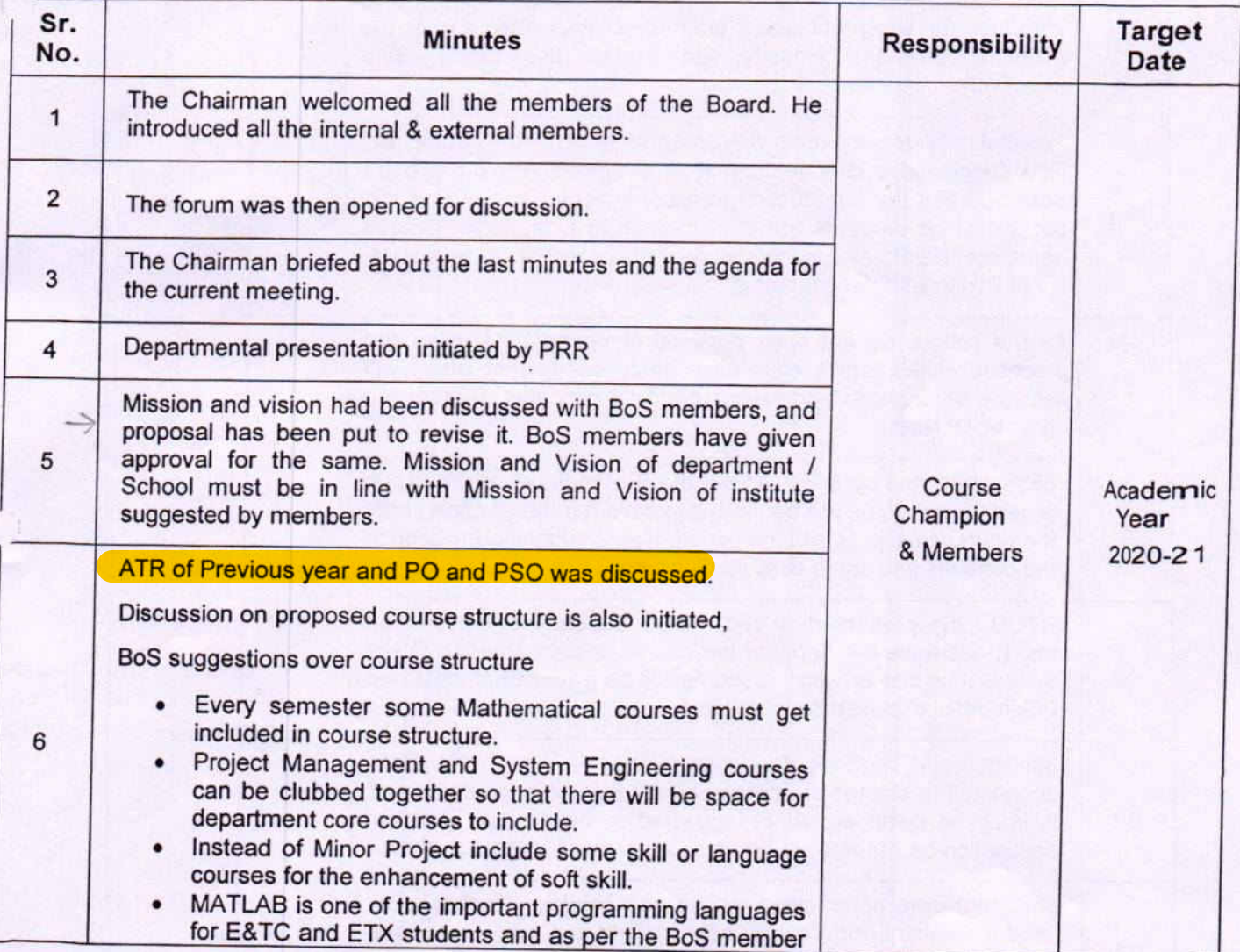

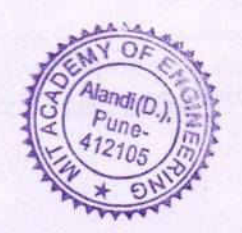

## Format No.: MITAOE/ACAD/HOD/24

Rev.No.: 00

## Rev.Date: 01/12/20 17

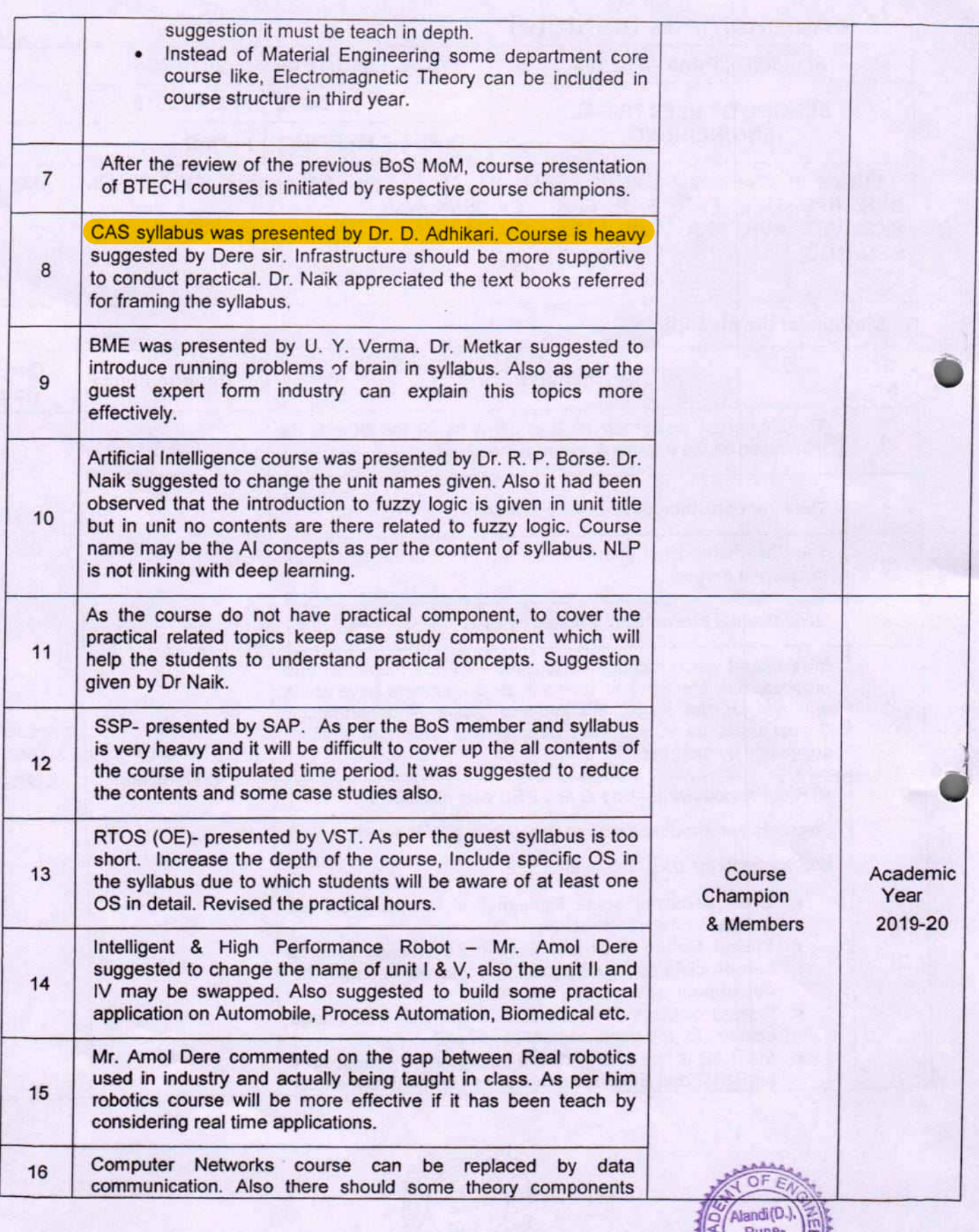

 $\bigcap$ 

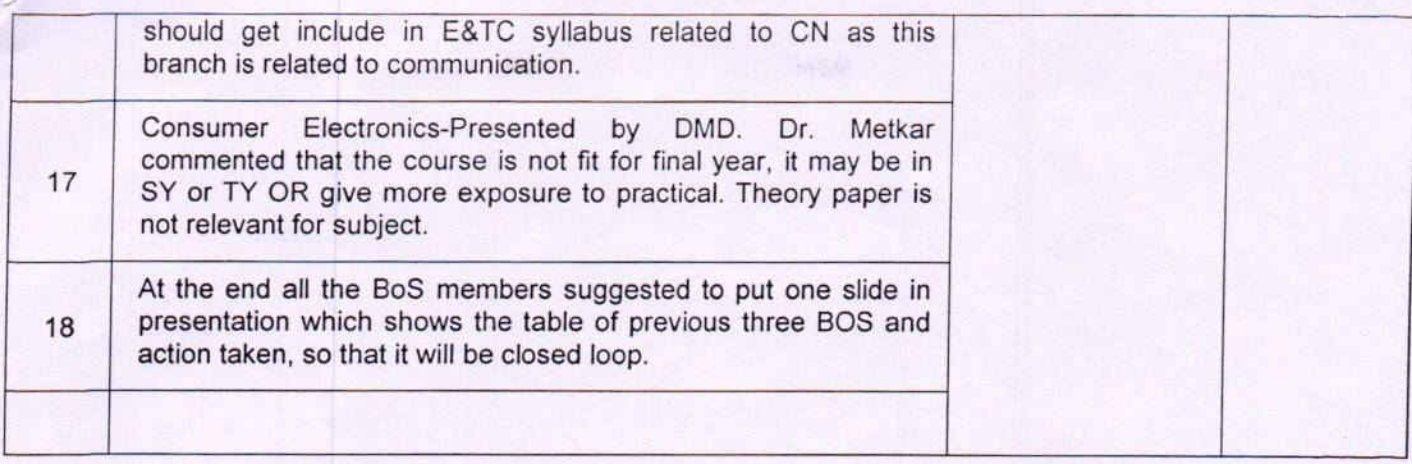

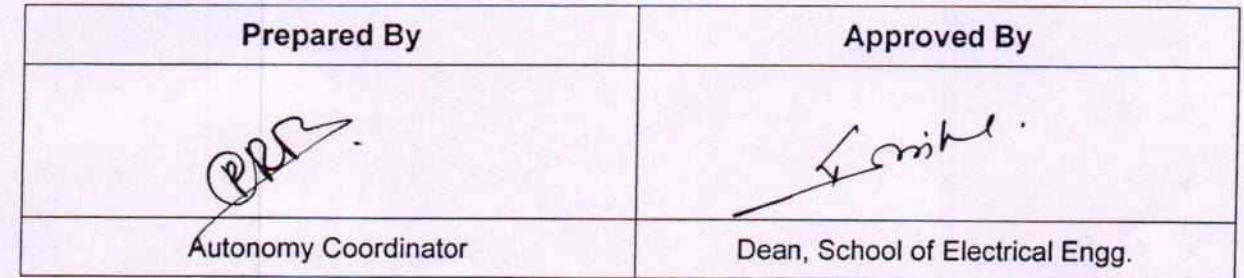

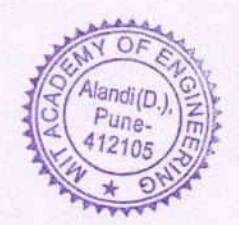

**School of Electrical Engg.** 

Academy of<br>Engineering

Alandi (D), Pune - 412105

MIT

Advancing Humanity through Technology (Accredited by NBA, ISO 9001:2008 Certified)

## **ATTENDANCE SHEET: BOARD OF STUDIES**

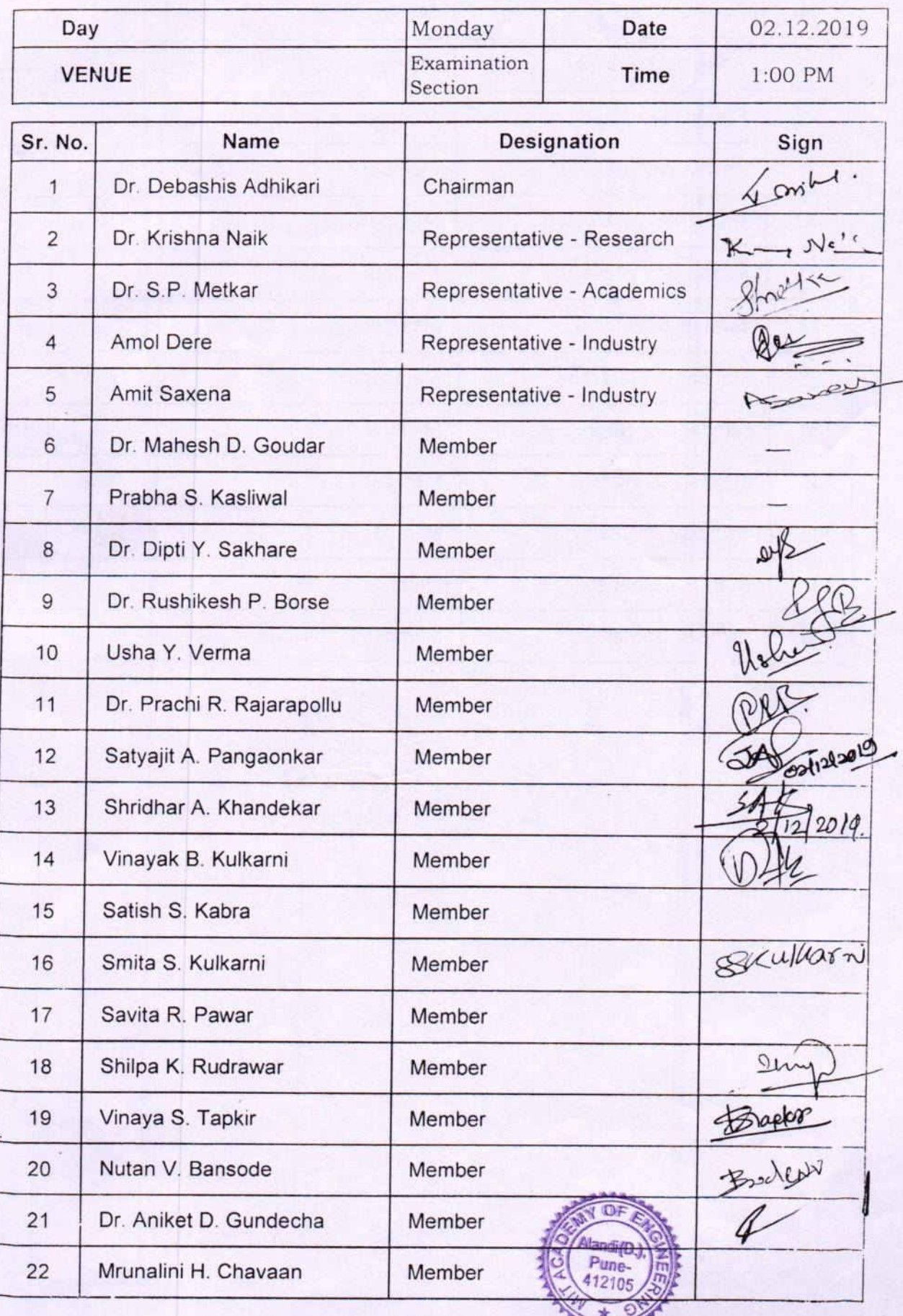

PETER

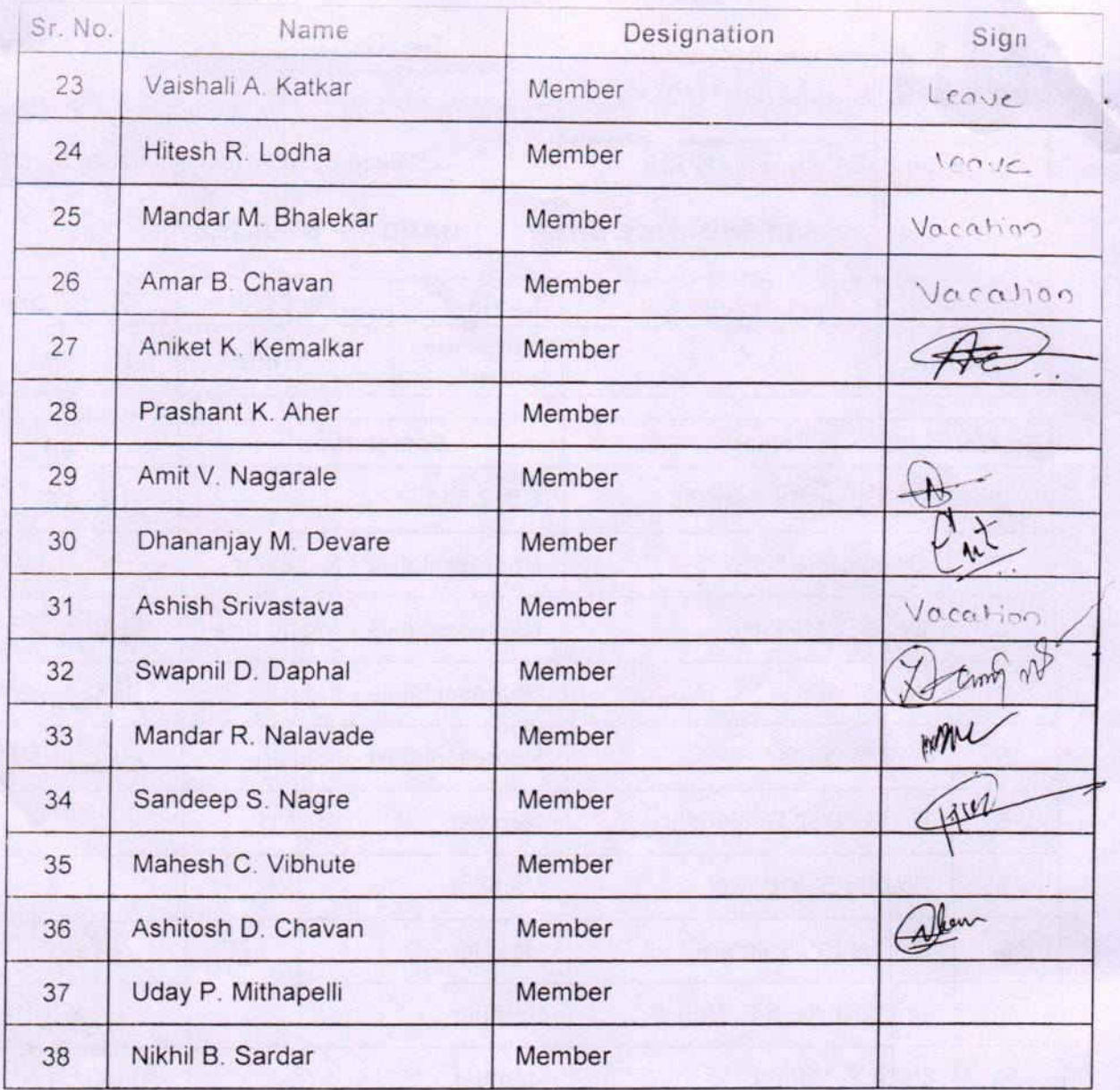

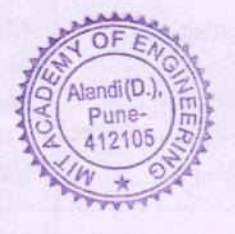

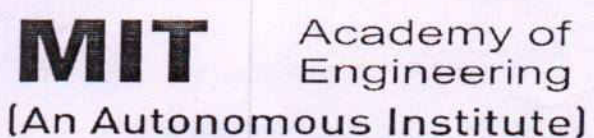

**School of Electrical Engg.** 

**Advancing Humanity through Technology** 

Alandi (D), Pune - 412105

(Accredited by NBA, ISO 9001:2008 Certified)

## **ACTION TAKEN REPORT**

BTECH (SEE) BoS - December 2, 2019

## TERM - II [ 2019 - 20 ]

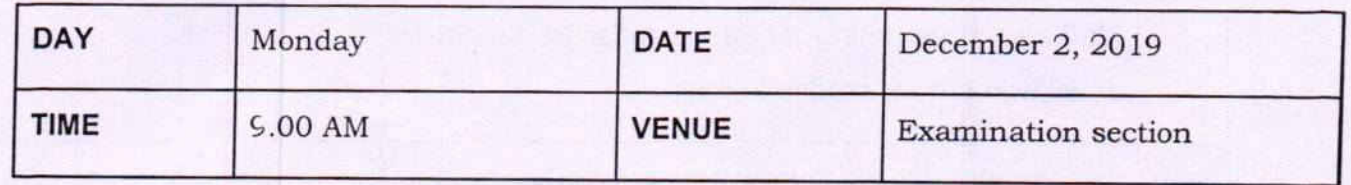

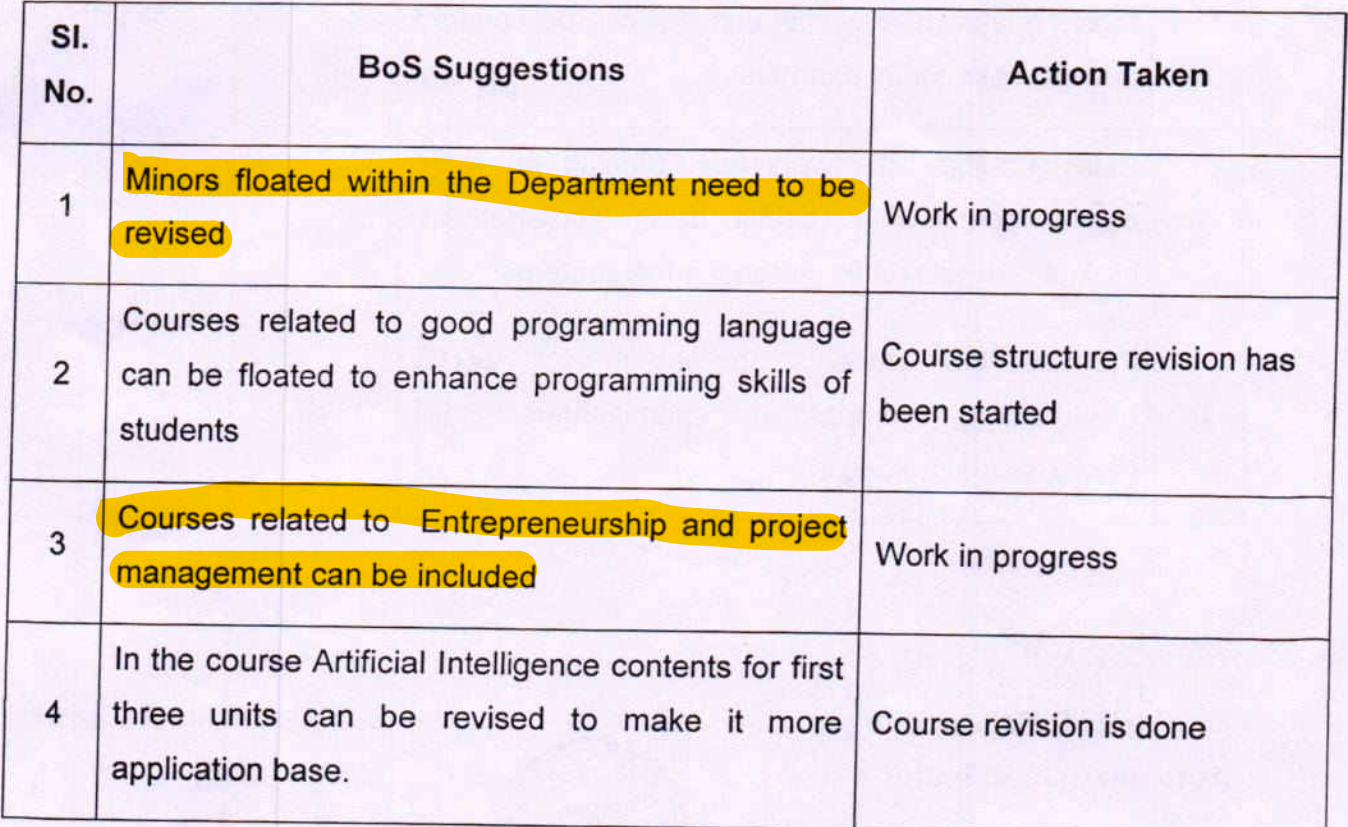

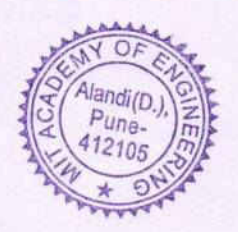

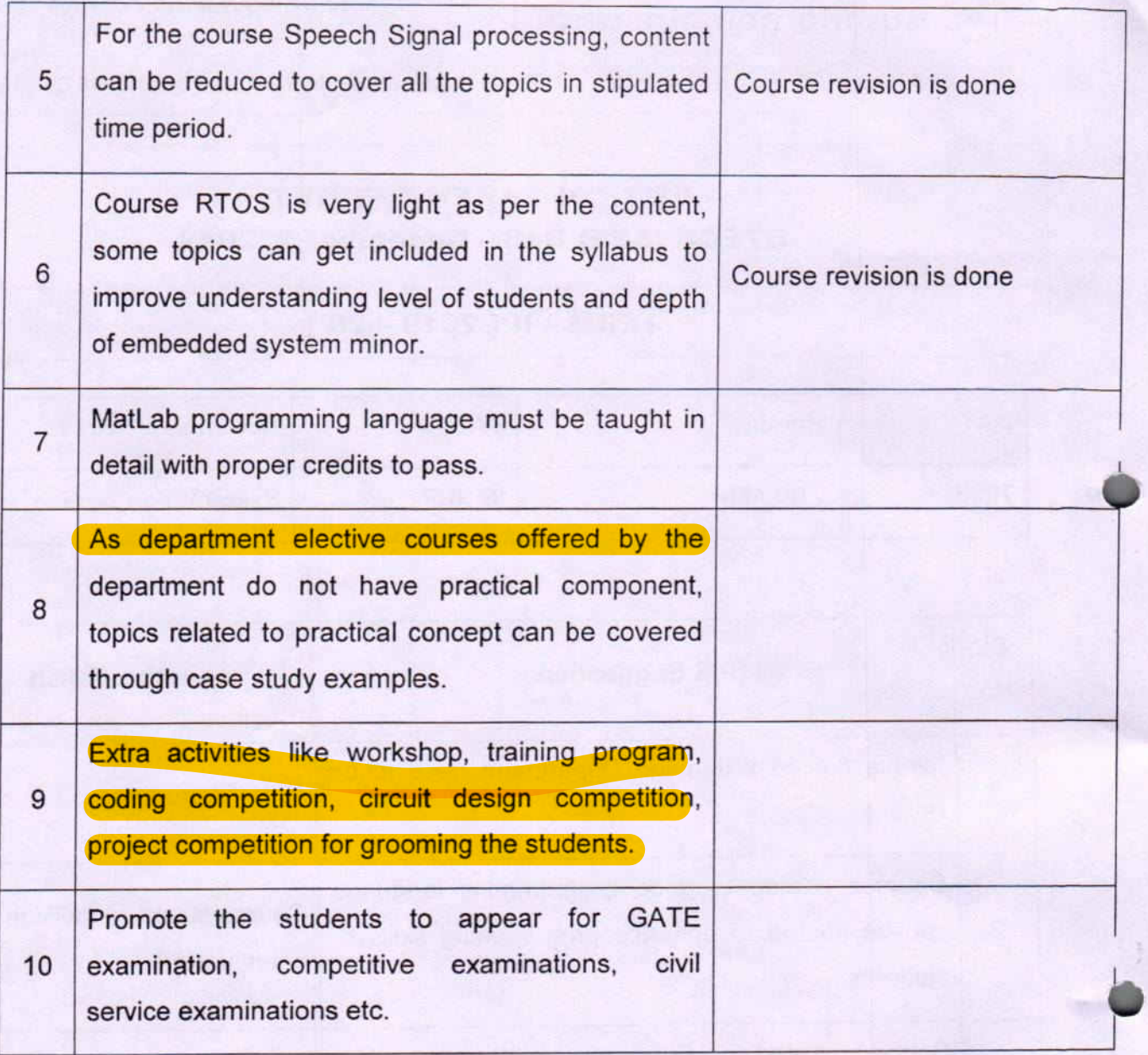

 $QR$ Dr. Prachi R Rajarapollu **Autonomy Coordinator** 

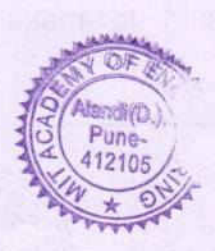

 $4cm^{11}$ Ør. Debashis Adhikari Dean (SEE)

Academy of MIT Engineering (An Autonomous Institute)

**School of Electrical Engg.** 

Advancing Humanity through Technology

Alandi (D), Pune - 412105

(Accredited by NBA, ISO 9001:2008 Certified)

## **REPORT**

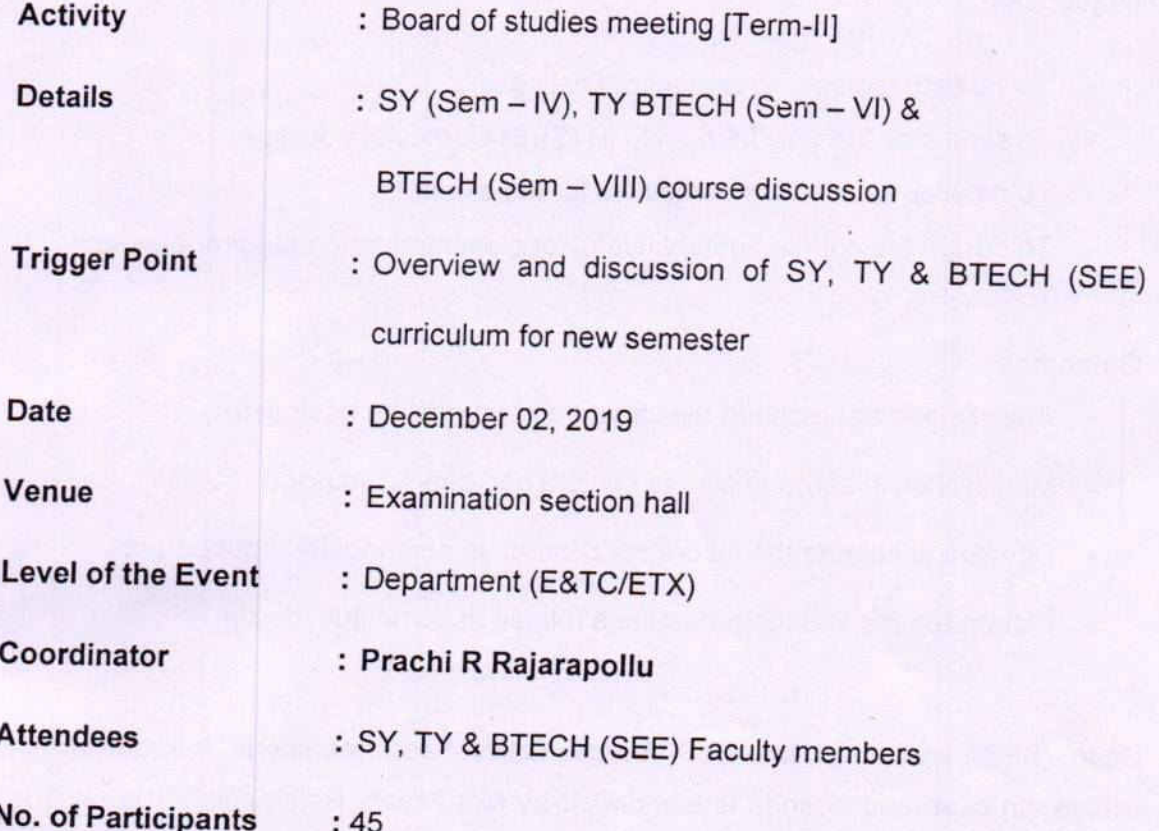

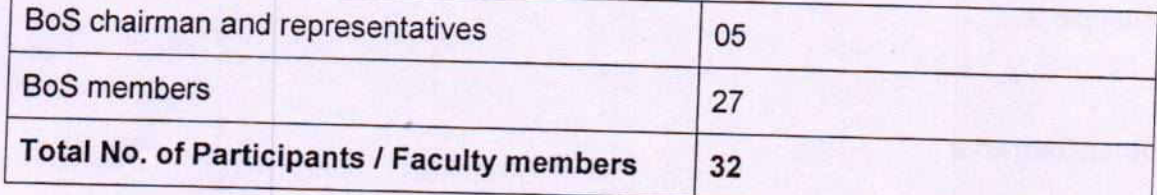

**Resource Faculty** 

: Dr. Krishna Naik, Representative Research, DRDO Pune.

Dr S P Metkar, University representative, Department of Electronics & Telecommunication Engineering, COE Pune

Mr. Amit Saxena, Industry representative, Aliance Solutions Pvt. Ltd, Pune

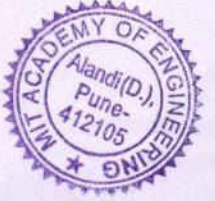

Mr. Amol Dere, Industry representative and alumni, Manager, Automotive Research Association of India (ARAI), Pune

### **Objectives**

• To validate the course content of final year

÷

- To scrutinize the SY, TY & BTECH (SEE) Curriculum design
- To develop world-class curriculum for the students
- To design the course content useful for placement and entrepreneurship

### **Outcomes**

- Analyze and appreciated the structure of curriculum designed.
- Modification in some of course content had been discussed.
- Directed to change the laboratory content as per industry requirement
- Elaborated the various parameters related to curriculum design.

Dean (SEE) welcomed the BoS representatives and members. Introduction of course structure and agenda is elaborated by Mrs Prachi Rajarapollu. The experts analyzed the same and proper justification was given by the Dean and course champions.

#### **Other Remarks**

- Curriculum designed was well appreciated by guests
- · BoS representatives more emphasized on designing curriculum useful for product development and entrepreneurship.
- Students overall development should be the aim of school
- As per the BoS members make space for increasing the percentage of discipline core courses.
- Complete minutes of meeting has been attached with this report.

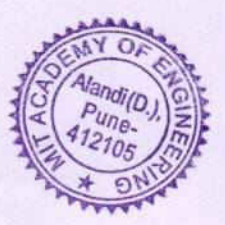

# Photographs

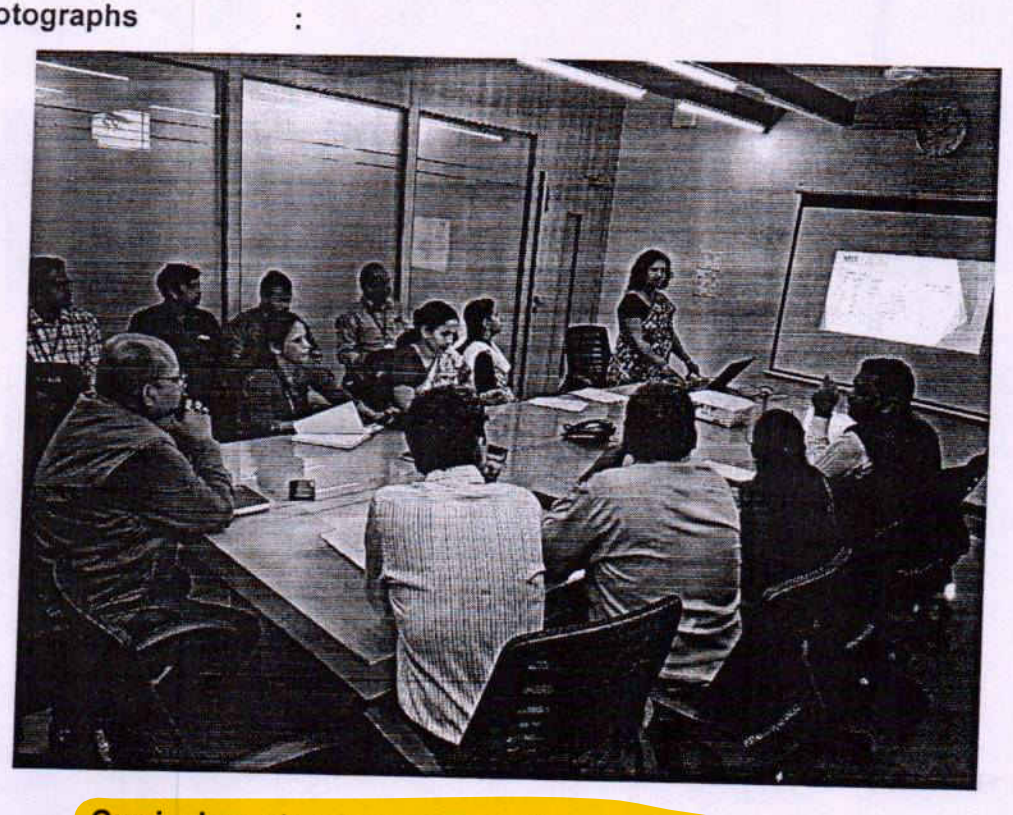

Curriculum structure presentations to the BoS Members

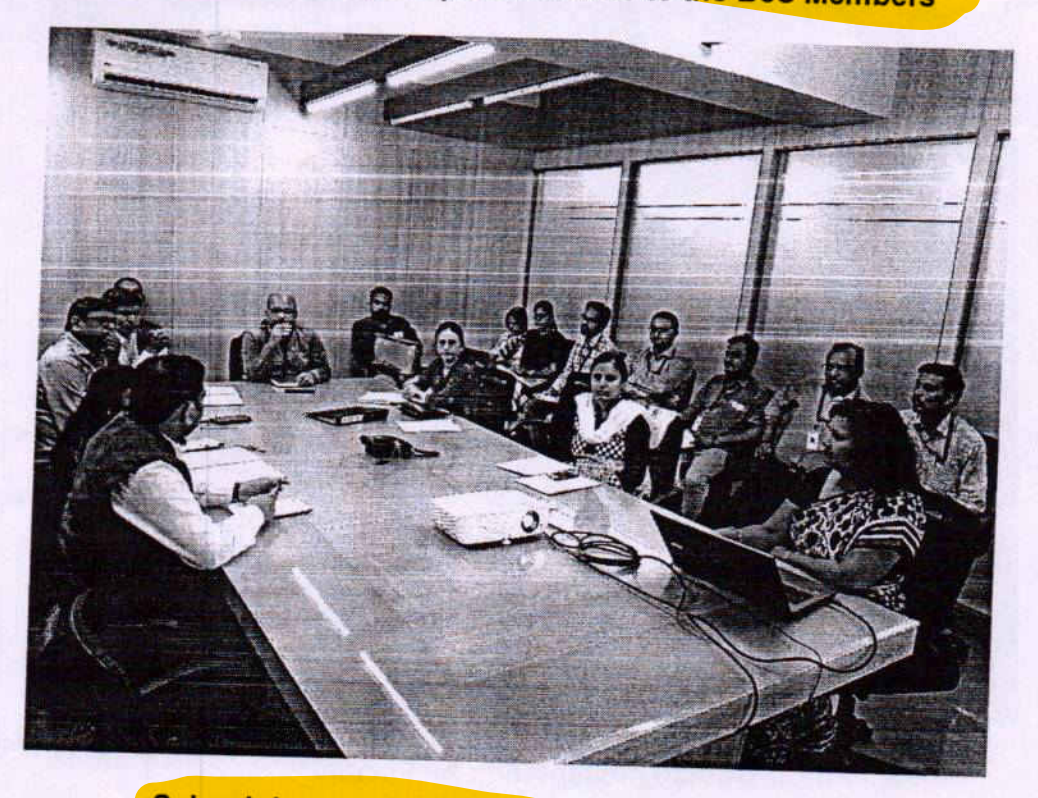

School dean and faculty interaction with auditors

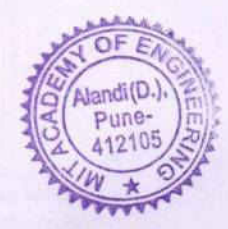

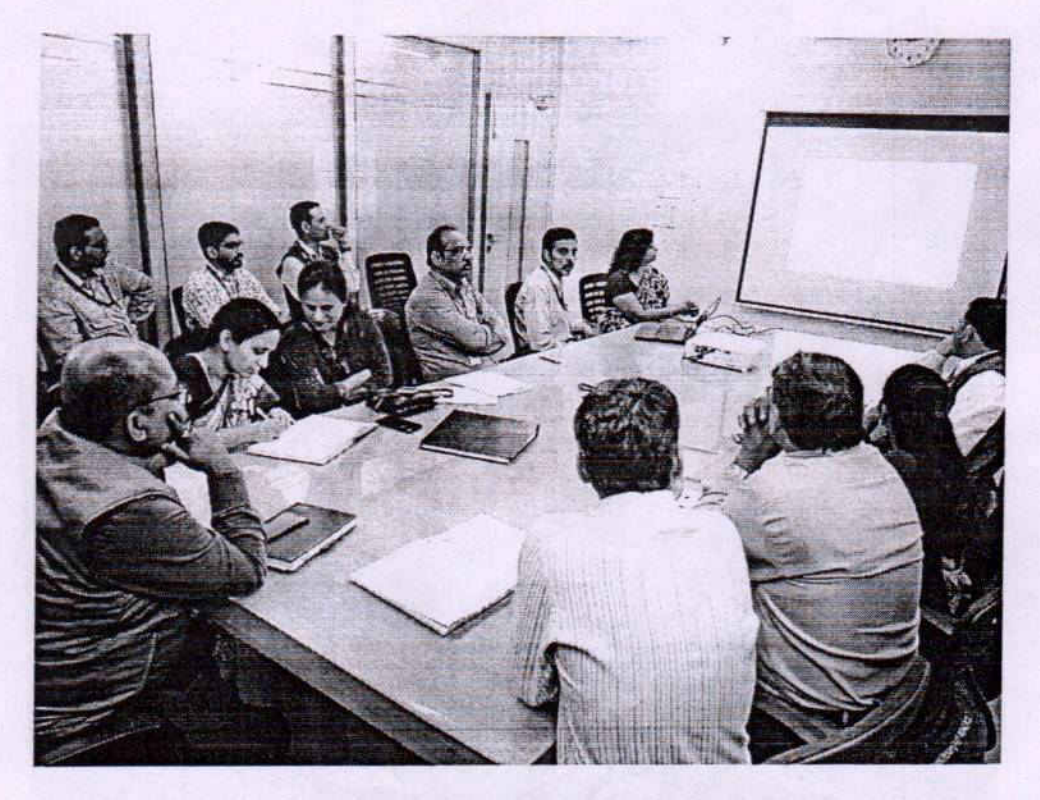

**Course presentation by Faculty** 

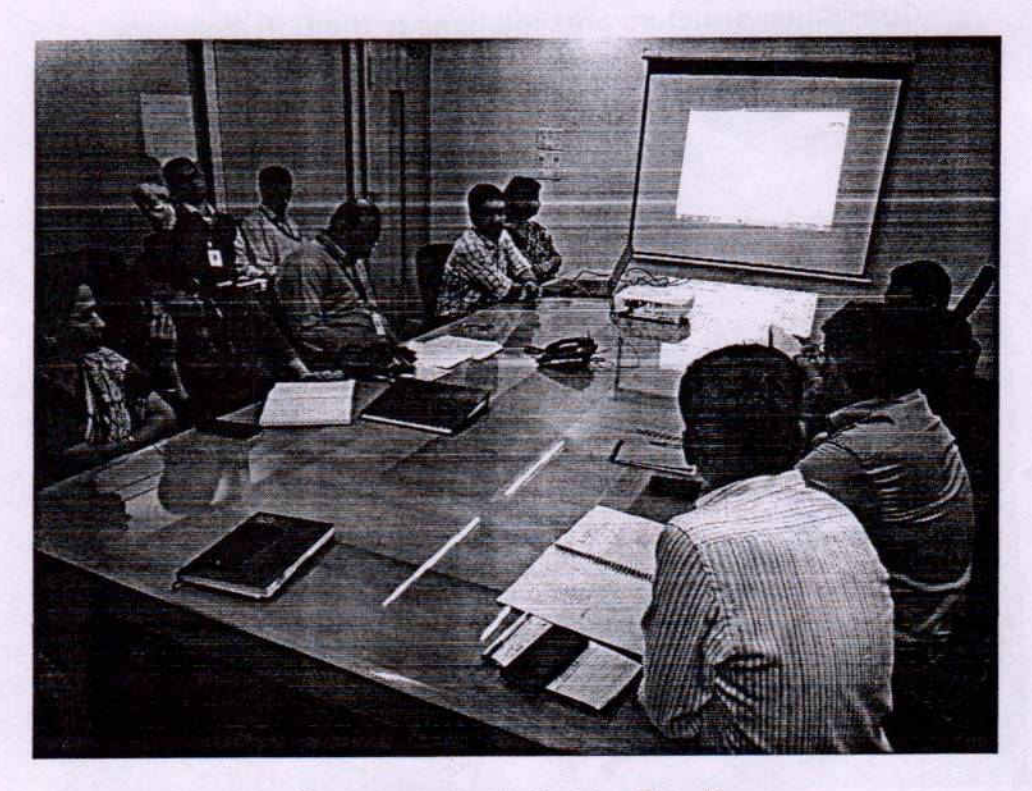

**Course presentation by Faculty** 

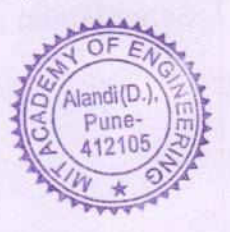

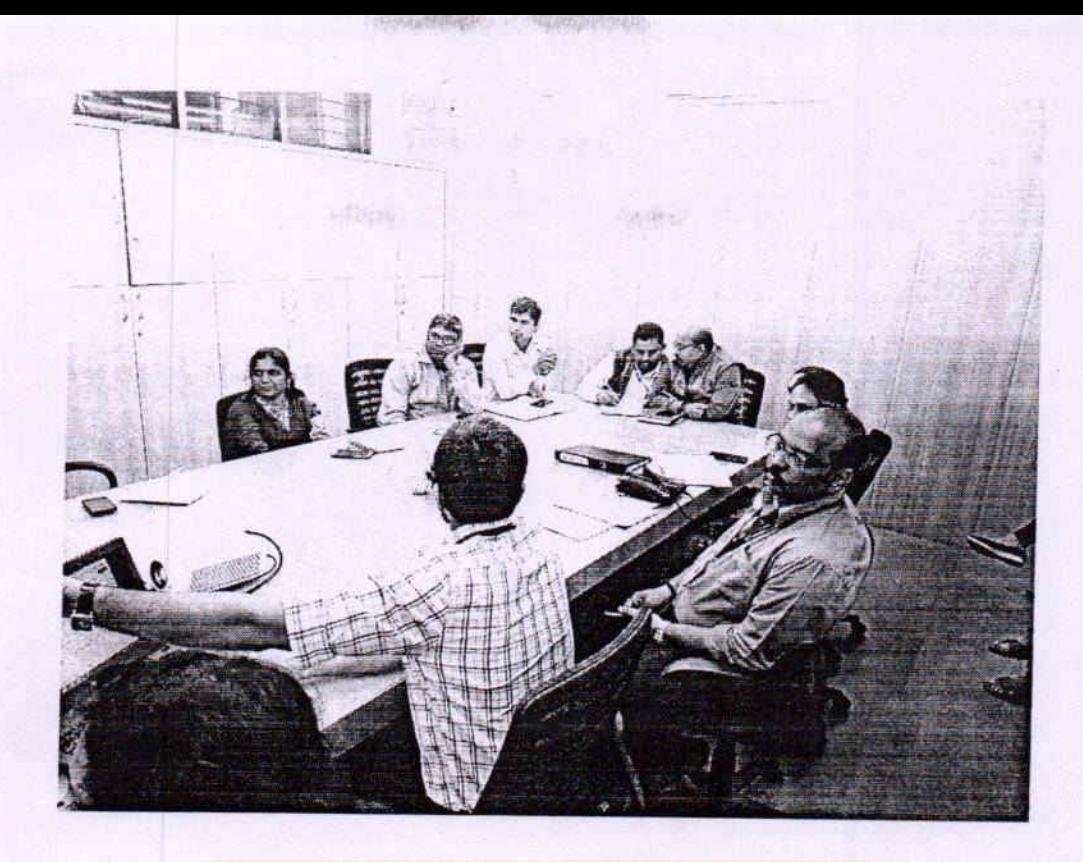

Interaction and discussion with BoS members

Dr Prachi R Rajarapollu Autonomy coordinator

Sonte

Dr Debashish Adhikari Dean School of Electrical Engineering

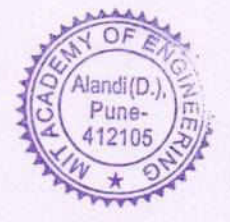

Academy of **MIT** Engineering (An Autonomous Institute)

**School of Electrical Engg.** 

**Advancing Humanity through Technology** 

Alandi (D), Pune - 412105

(Accredited by NBA, ISO 9001:2008 Certified)

## **REPORT**

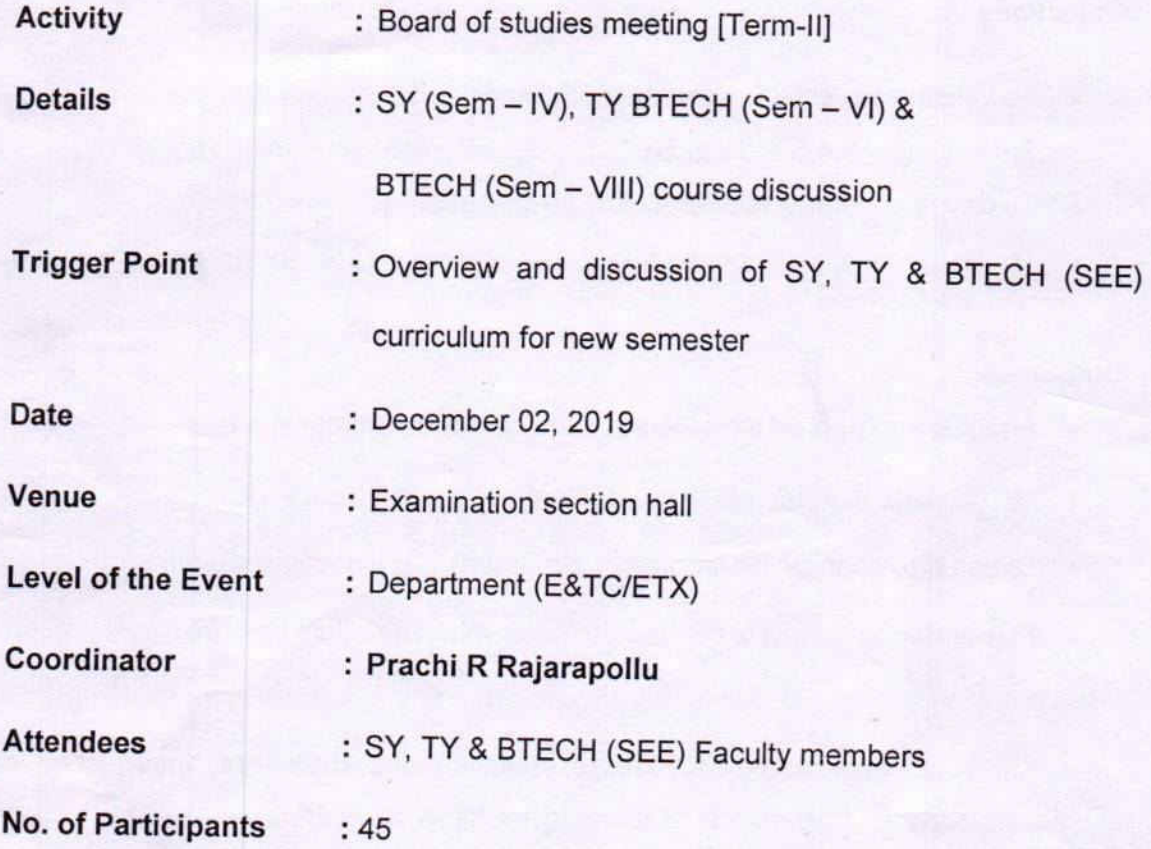

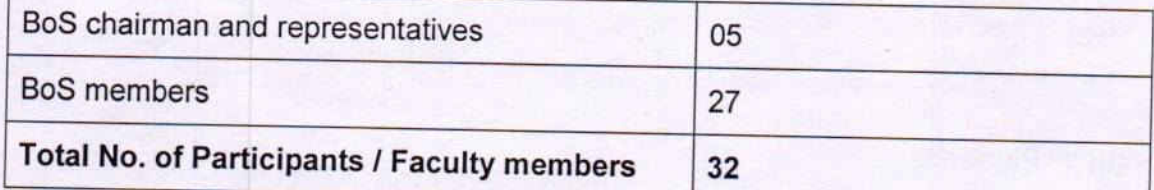

**Resource Faculty** 

: Dr. Krishna Naik, Representative Research, DRDO Pune.

Dr S P Metkar, University representative, Department of Electronics & Telecommunication Engineering, COE Pune

Mr. Amit Saxena, Industry representative, Aliance Solutions Pvt. Ltd, Pune

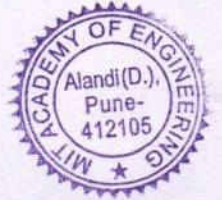

Mr. Amol Dere, Industry representative and alumni, Manager, Automotive Research Association of India (ARAI), Pune

### **Objectives**

- To validate the course content of final year
- To scrutinize the SY, TY & BTECH (SEE) Curriculum design
- To develop world-class curriculum for the students
- To design the course content useful for placement and entrepreneurship

#### **Outcomes**

- Analyze and appreciated the structure of curriculum designed.
- Modification in some of course content had been discussed.
- Directed to change the laboratory content as per industry requirement
- Elaborated the various parameters related to curriculum design.

Dean (SEE) welcomed the BoS representatives and members. Introduction of course structure and agenda is elaborated by Mrs Prachi Rajarapollu. The experts analyzed the same and proper justification was given by the Dean and course champions.

#### **Other Remarks**

- Curriculum designed was well appreciated by guests
- BoS representatives more emphasized on designing curriculum useful for  $\bullet$ product development and entrepreneurship.
- Students overall development should be the aim of school
- As per the BoS members make space for increasing the percentage of discipline core courses.
- Complete minutes of meeting has been attached with this report.

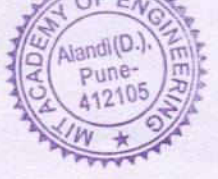

# Photographs

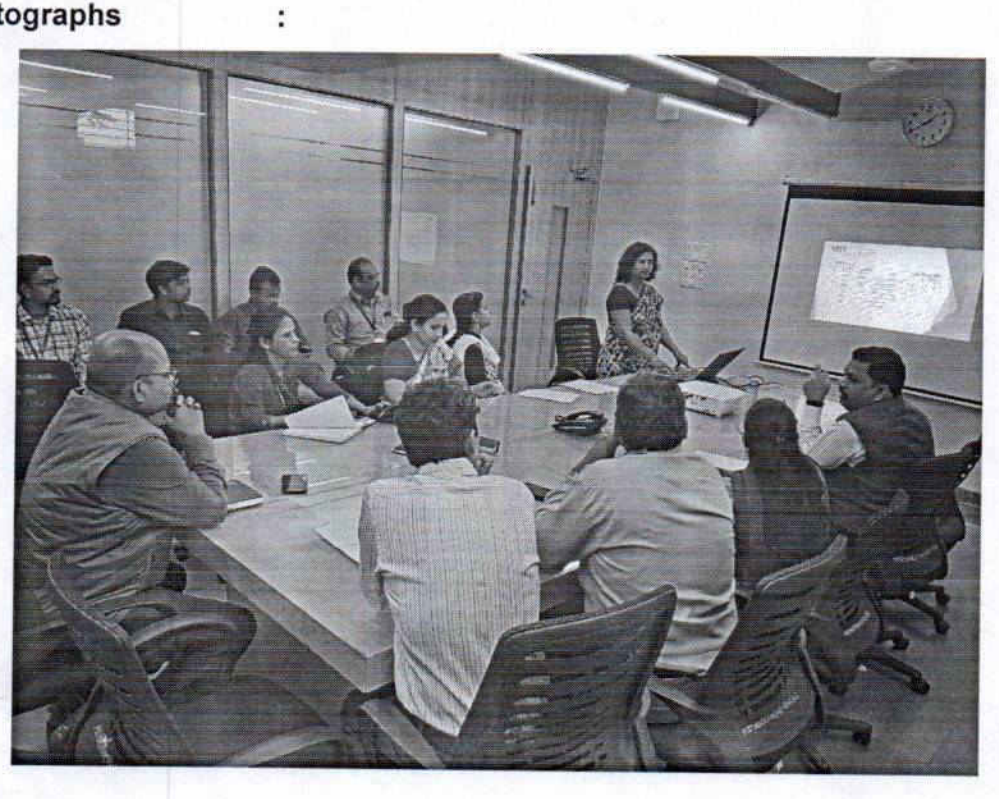

**Curriculum structure presentations to the BoS Members** 

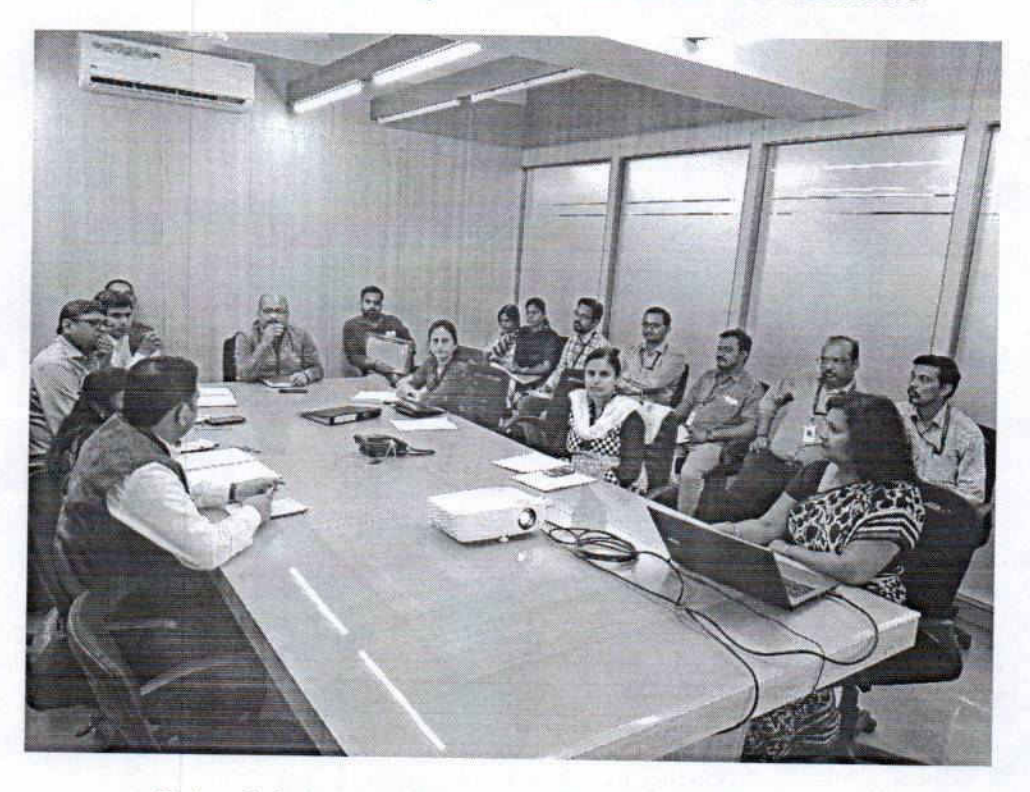

School dean and faculty interaction with auditors

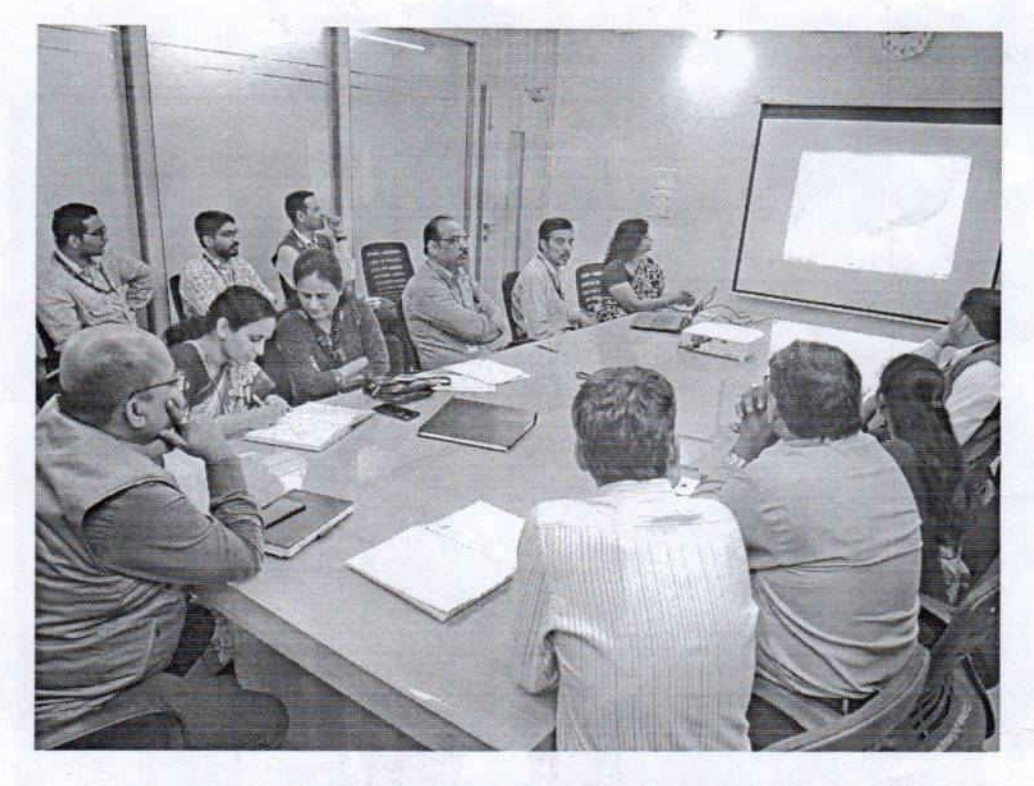

**Course presentation by Faculty** 

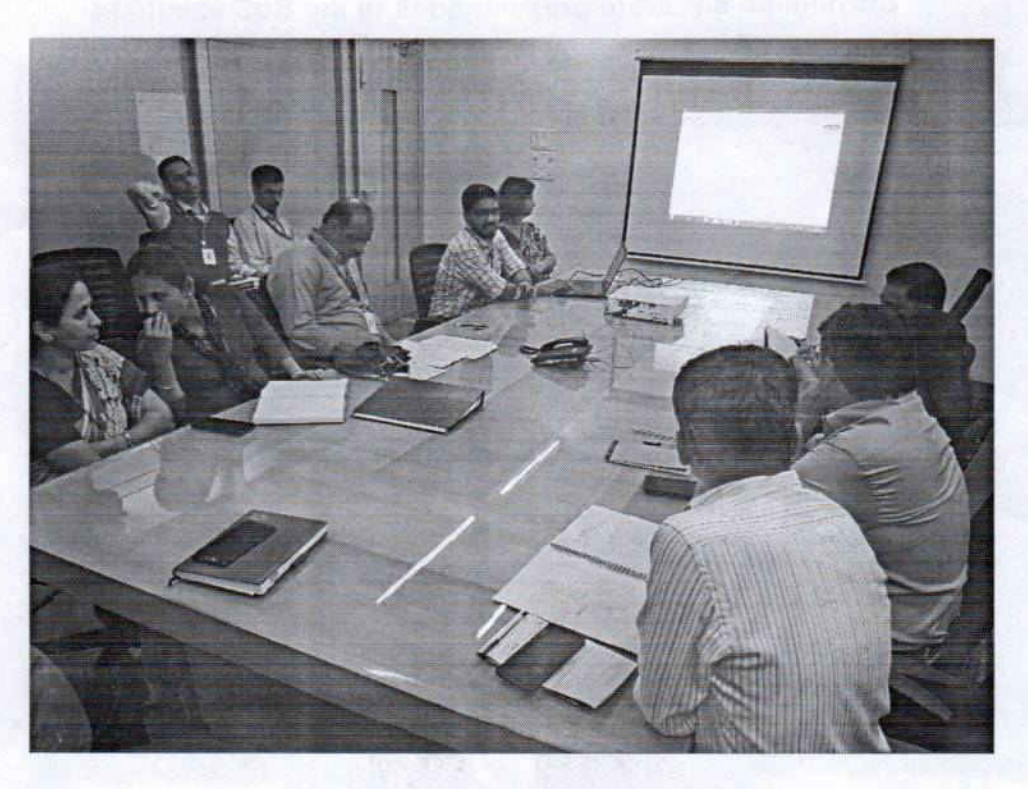

**Course presentation by Faculty** 

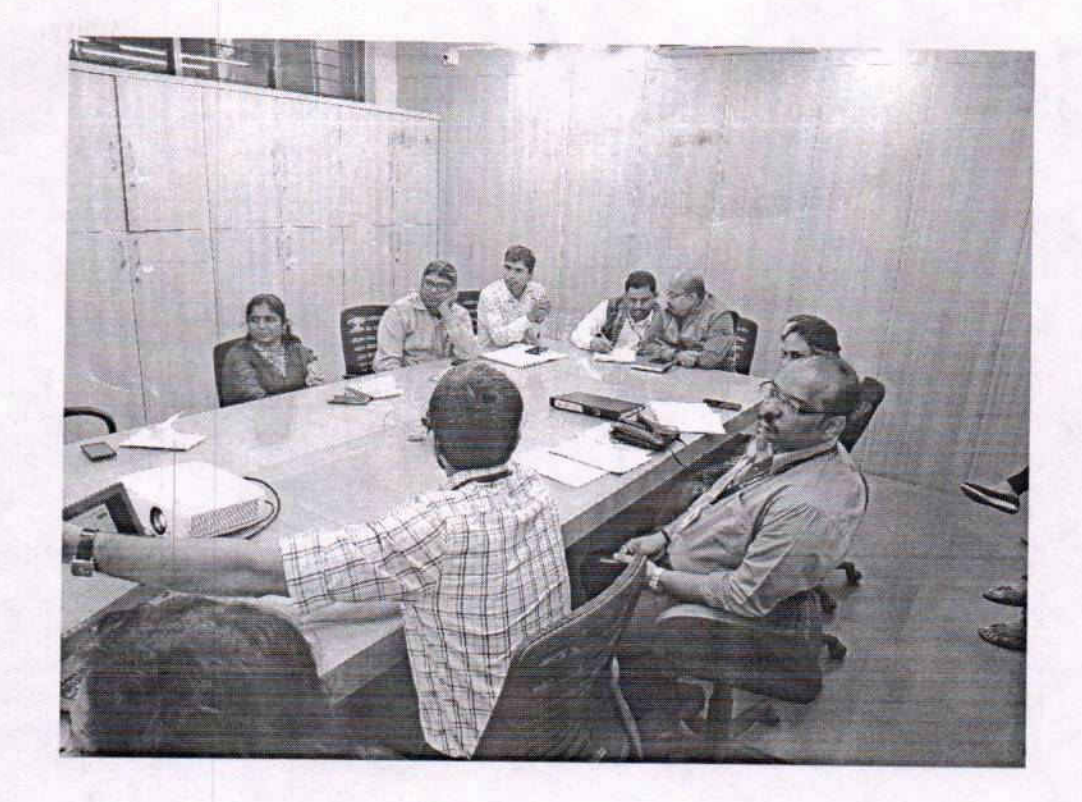

Interaction and discussion with BoS members

Dr Prachi R Rajarapollu Autonomy coordinator

 $sinh l$ 

Dr Debashish Adhikari Dean School of Electrical Engineering